# Package 'iCellR'

January 29, 2024

<span id="page-0-0"></span>Type Package

Title Analyzing High-Throughput Single Cell Sequencing Data

Version 1.6.7

Maintainer Alireza Khodadadi-Jamayran <alireza.khodadadi.j@gmail.com>

**Description** A toolkit that allows scientists to work with data from single cell sequencing technologies such as scRNA-seq, scVDJ-seq, scATAC-seq, CITE-Seq and Spatial Transcriptomics (ST). Single (i) Cell R package ('iCellR') provides unprecedented flexibility at every step of the analysis pipeline, including normalization, clustering, dimensionality reduction, imputation, visualization, and so on. Users can design both unsupervised and supervised models to best suit their research. In addition, the toolkit provides 2D and 3D interactive visualizations, differential expression analysis, filters based on cells, genes and clusters, data merging, normalizing for dropouts, data imputation methods, correcting for batch differences, pathway analysis, tools to find marker genes for clusters and conditions, predict cell types and pseudotime analysis. See Khodadadi-Jamayran, et al (2020) [<doi:10.1101/2020.05.05.078550>](https://doi.org/10.1101/2020.05.05.078550) and Khodadadi-Jamayran, et al (2020) [<doi:10.1101/2020.03.31.019109>](https://doi.org/10.1101/2020.03.31.019109) for more details.

**Depends**  $R$  ( $>= 3.3.0$ ), ggplot2, plotly

Imports Matrix, Rtsne, gridExtra, ggrepel, ggpubr, scatterplot3d, RColorBrewer, knitr, NbClust, shiny, pheatmap, ape, ggdendro, plyr, reshape, Hmisc, htmlwidgets, methods, uwot, hdf5r, progress, igraph, data.table, Rcpp, RANN, jsonlite, png

License GPL-2

LinkingTo Rcpp

Encoding UTF-8

LazyData true

RoxygenNote 7.1.2

BugReports <https://github.com/rezakj/iCellR/issues>

URL <https://github.com/rezakj/iCellR>

NeedsCompilation yes

Author Alireza Khodadadi-Jamayran [aut, cre]

(<<https://orcid.org/0000-0003-2495-7504>>), Joseph Pucella [aut, ctb] (<<https://orcid.org/0000-0003-0875-8046>>), Hua Zhou [aut, ctb] (<<https://orcid.org/0000-0003-1822-1306>>), Nicole Doudican [aut, ctb] (<<https://orcid.org/0000-0003-3827-9644>>), John Carucci [aut, ctb] (<<https://orcid.org/0000-0001-6817-9439>>), Adriana Heguy [aut, ctb], Boris Reizis [aut, ctb] (<<https://orcid.org/0000-0003-1140-7853>>), Aristotelis Tsirigos [aut, ctb] (<<https://orcid.org/0000-0002-7512-8477>>)

# Repository CRAN

Date/Publication 2024-01-29 20:20:02 UTC

# R topics documented:

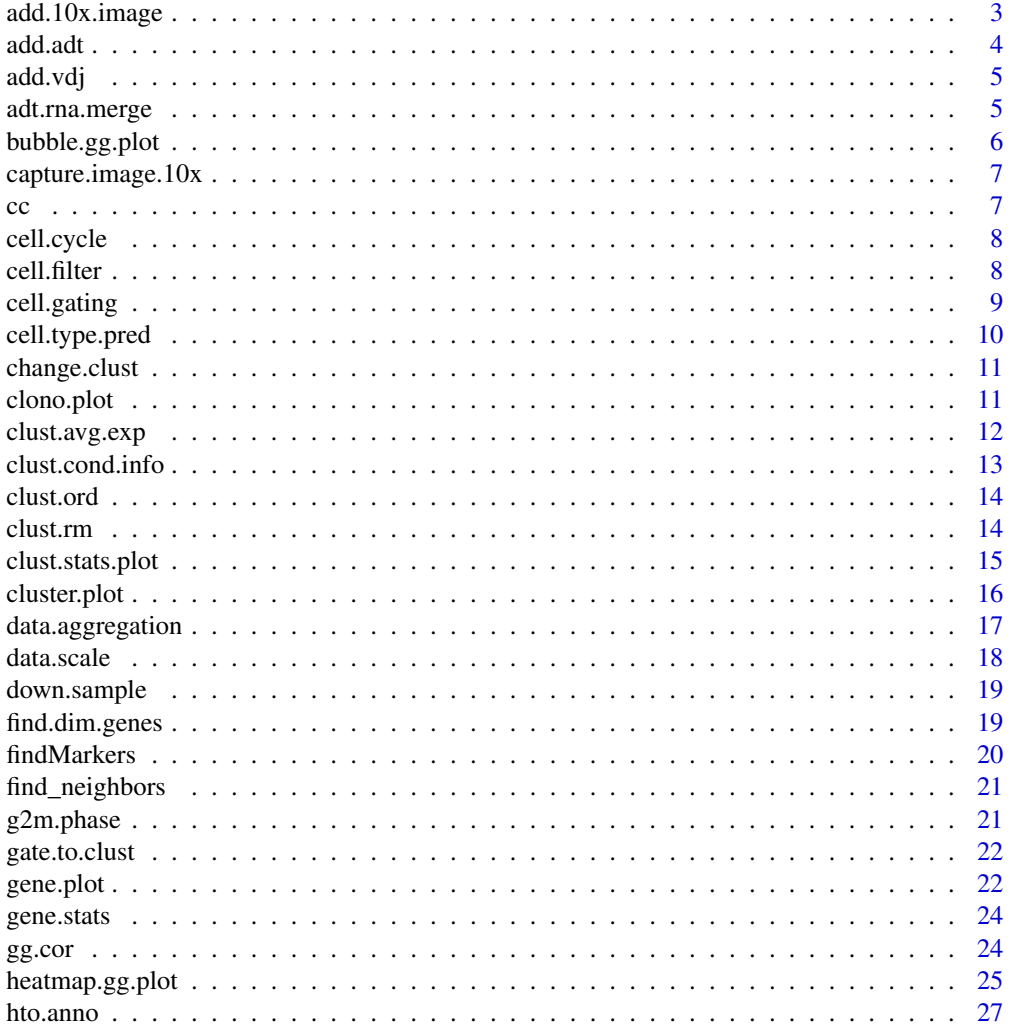

<span id="page-2-0"></span>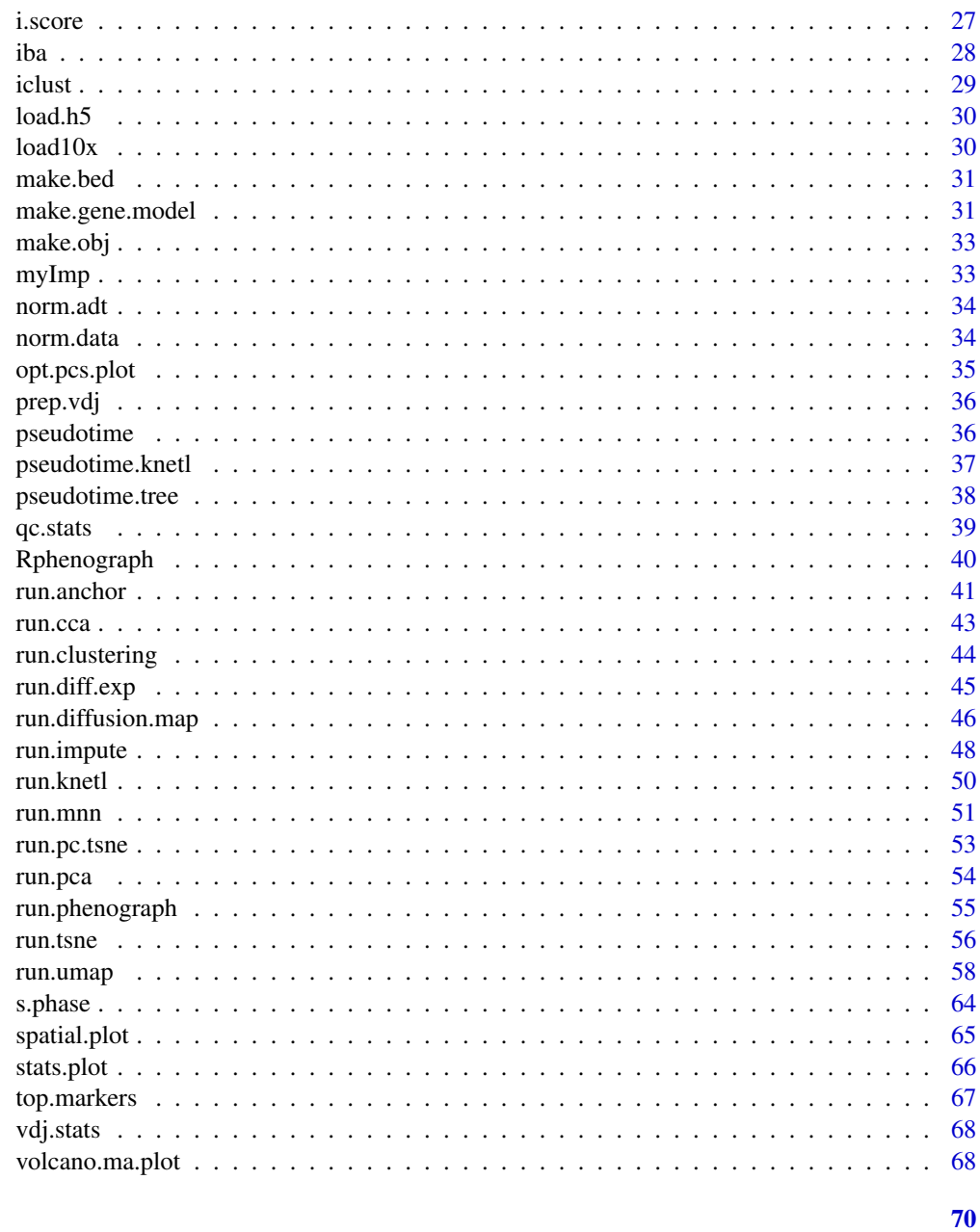

# Index

add.10x.image

Add image data to iCellR object

# Description

This function takes a list of image data adds it to the iCellR object.

#### <span id="page-3-0"></span>Usage

add.10x.image(x = NULL, image.data.list = NULL, condition.names = NULL)

#### Arguments

x An object of class iCellR.

image.data.list

A character vector of list object names. Lists should be made using "image.capture.10x" function. .

condition.names

A character vector of condition names.

# Value

An object of class iCellR

add.adt *Add CITE-seq antibody-derived tags (ADT)*

#### Description

This function takes a data frame of ADT values per cell and adds it to the iCellR object.

# Usage

 $add.add(x = NULL, add.data = "data-frame")$ 

#### Arguments

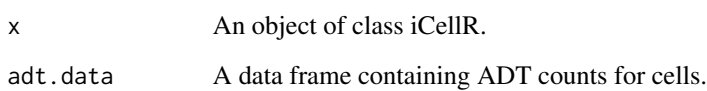

### Value

<span id="page-4-0"></span>

This function takes a data frame of VDJ information per cell and adds it to the iCellR object.

#### Usage

 $add.vdj(x = NULL, vdj.data = "data.frame")$ 

#### Arguments

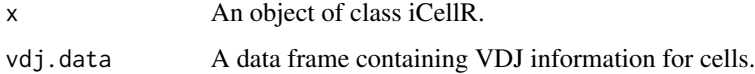

#### Value

An object of class iCellR

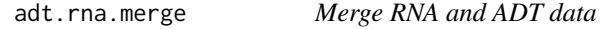

# Description

This function is to merge the RNA and ADT data to the main.data slot of the iCellR object.

#### Usage

```
adt.rna.merge(x = NULL, adt.data = "raw")
```
#### Arguments

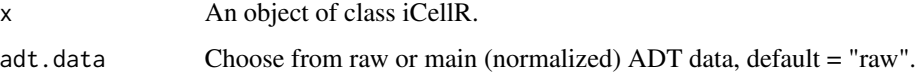

# Value

<span id="page-5-0"></span>

This function takes an object of class iCellR and genes and provides a heatmap.

#### Usage

```
bubble.gg.plot(
 x = NULL,gene = "NULL",
 data.type = "main",
  conds.to.plot = NULL,
 min.\text{scale} = -2.5,max.sizeale = 2.5,
  interactive = TRUE,
 colour = "Expression",
  size = "Percent.Expressed",
 out.name = "plot",
 heat.colors = c("blue", "red")
\mathcal{E}
```
# Arguments

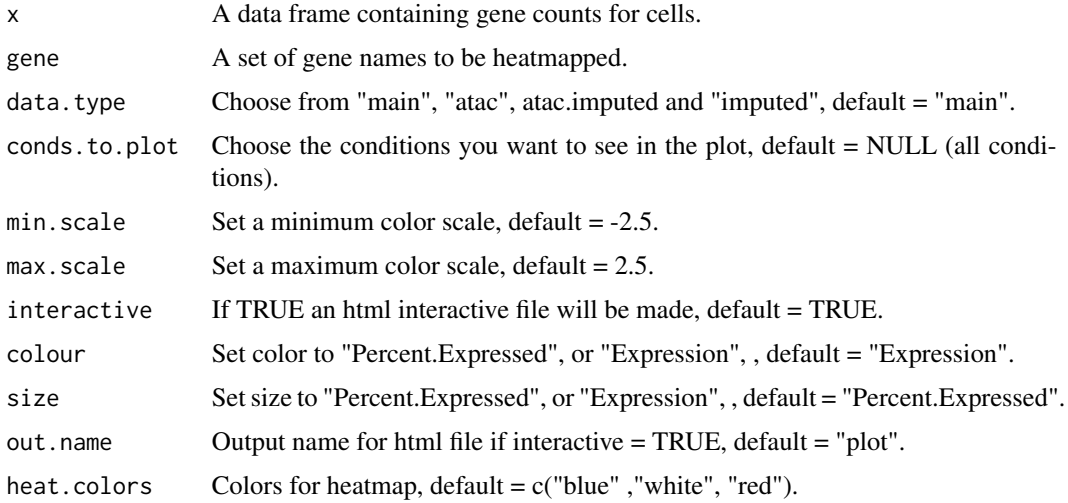

#### Value

<span id="page-6-0"></span>This function takes 10X image data files and converts them to proper file format for iCellR.

#### Usage

```
capture.image.10x(dir.10x = NULL)
```
#### Arguments

dir.10x A directory that includes the 10X image files (scalefactors\_json.json, tissue\_lowres\_image.png and tissue\_positions\_list.csv).

#### Value

A list object

cc *Calculate Cell cycle phase prediction*

#### Description

This function takes an object of class iCellR and assignes cell cycle stage for the cells.

#### Usage

cc(object = NULL, s.genes = s.phase, g2m.genes = g2m.phase)

# Arguments

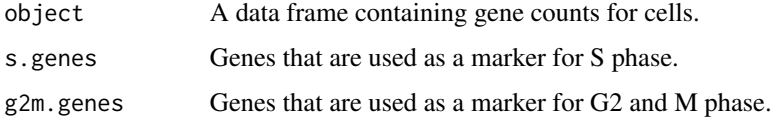

#### Value

The data frame object

<span id="page-7-0"></span>

This function takes an object of class iCellR and assignes cell cycle stage for the cells.

#### Usage

```
cell.cycle(
  object = NULL,scoring.List = NULL,
  return.stats = FALSE,
  scoring.method = "tirosh"
\mathcal{L}
```
#### Arguments

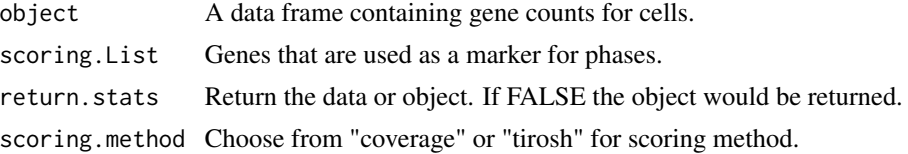

#### Value

The data frame object

cell.filter *Filter cells*

#### Description

This function takes an object of class iCellR and filters the raw data based on the number of UMIs, genes per cell, percentage of mitochondrial genes per cell, genes, gene expression and cell ids.

#### Usage

```
cell.filter(
 x = NULL,min.mito = 0,
 max.mito = 1,
 min.genes = 0,max.genes = Inf,
 min.umis = 0,
 max.umis = Inf,
```
# <span id="page-8-0"></span>cell.gating 9

```
filter.by.cell.id = "character",
 keep.cell.id = "character",
 filter.by.gene = "character",
 filter.by.gene.exp.min = 1
)
```
# Arguments

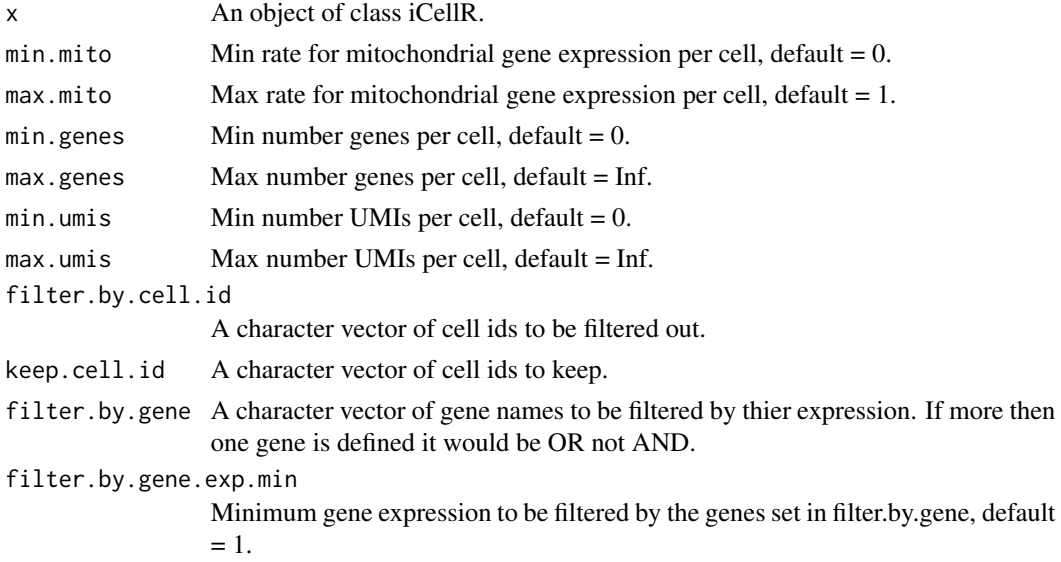

# Value

An object of class iCellR.

cell.gating *Cell gating*

#### Description

This function takes an object of class iCellR and a 2D tSNE or UMAP plot and gates around cells to get their ids.

### Usage

cell.gating(x = NULL, my.plot = NULL, plot.type = "tsne")

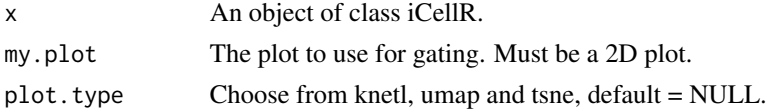

# <span id="page-9-0"></span>Value

An object of class iCellR.

cell.type.pred *Create heatmaps or dot plots for genes in clusters to find thier cell types using ImmGen data.*

# Description

This function takes an object of class iCellR and genes and provides a heatmap.

#### Usage

```
cell.type.pred(
  immgen.data = "rna",
  gene = "NULL",
  top.cell.types = 50,plot.type = "heatmap",
 heat.colors = c("blue", "white", "red")
)
```
#### Arguments

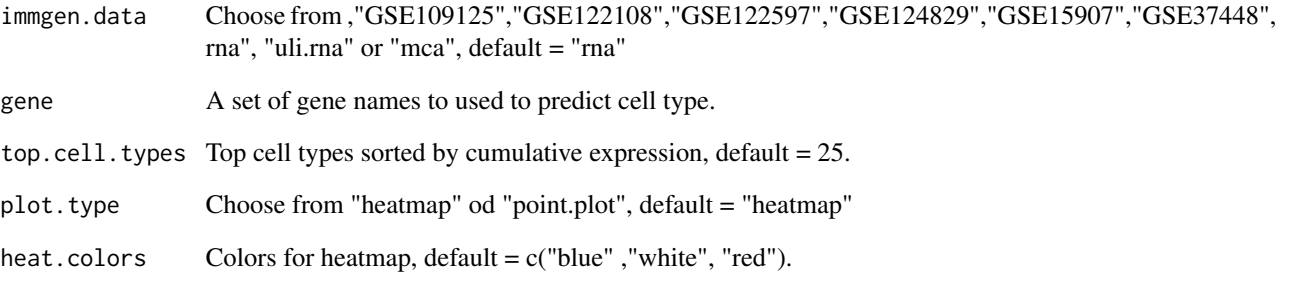

# Value

<span id="page-10-0"></span>

This function re-names the clusters in the best.clust slot of the iCellR object.

#### Usage

```
change.clust(x = NULL, change.clust = 0, to.clust = 0, clust.reset = FALSE)
```
#### Arguments

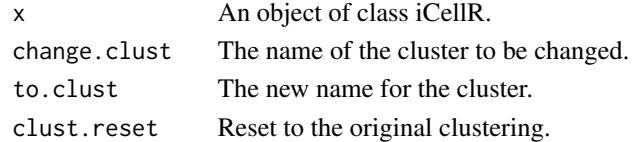

#### Value

An object of class iCellR.

clono.plot *Make 2D and 3D scatter plots for clonotypes.*

#### Description

This function takes an object of class iCellR and provides plots for clonotypes.

#### Usage

```
clono.plot(
  x = NULL,plot.data.type = "tsne",
  clonotype.column = 1,
  barcode.column = 2,
  clono = NULL,
  conds.to.plot = NULL,
  clust.dim = 2,
  cell.size = 1,
  cell.\text{colors} = c("red", "gray"),box.cell.col = "black",
 back.col = "white",
  cell.transparency = 1,
  interactive = TRUE,
  out.name = "plot"
)
```
# <span id="page-11-0"></span>Arguments

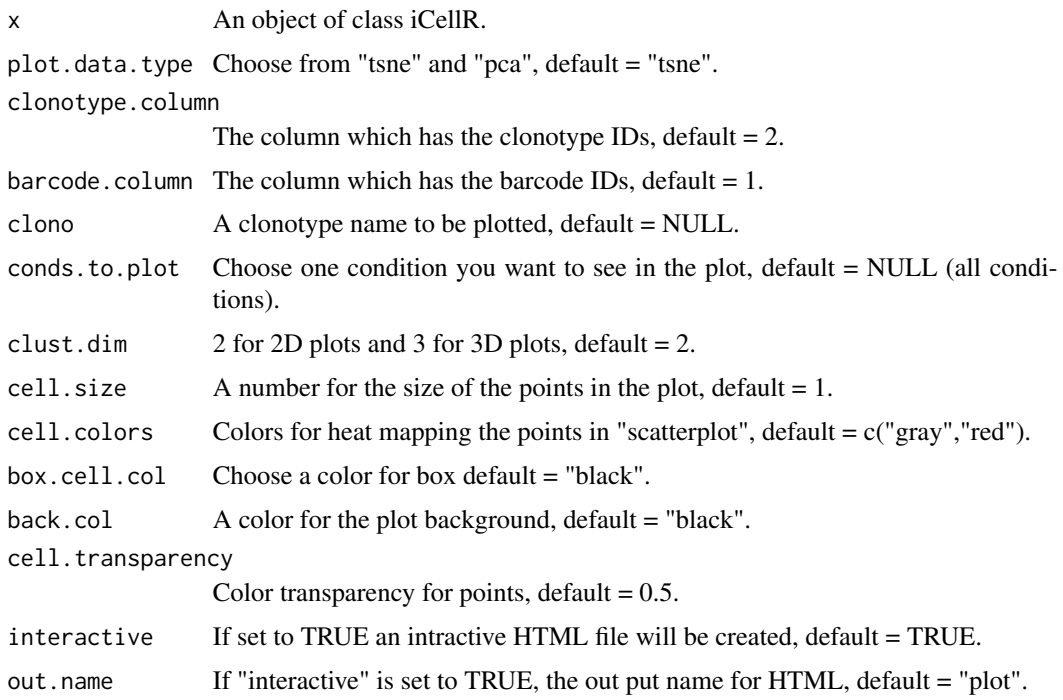

#### Value

An object of class iCellR.

clust.avg.exp *Create a data frame of mean expression of genes per cluster*

#### Description

This function takes an object of class iCellR and creates an average gene expression for every cluster.

# Usage

```
clust.avg.exp(
 x = NULL,data_type = "main",conds.to.avg = NULL,
  rounding.digits = 4,
  low-cell.fit = 5,
  round.num = FALSE
\mathcal{E}
```
#### <span id="page-12-0"></span>clust.cond.info 13

### Arguments

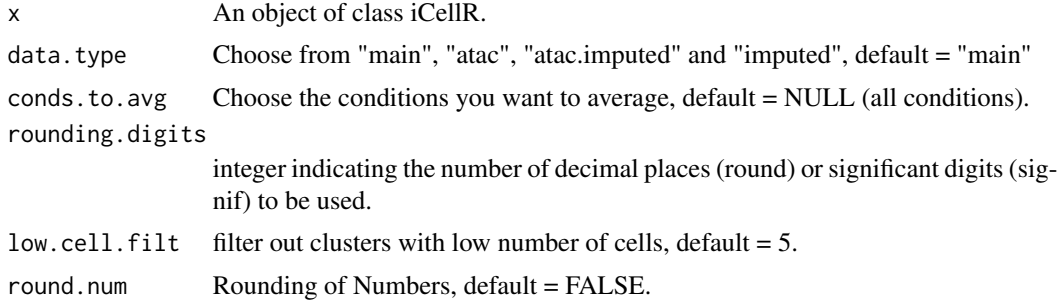

#### Value

An object of class iCellR.

clust.cond.info *Calculate cluster and conditions frequencies*

#### Description

This function takes an object of class iCellR and calculates cluster and conditions frequencies.

#### Usage

```
clust.cond.info(
 x = NULL,plot.type = "pie",
 my.out.put = "data",
 normalize.ncell = TRUE,
 normalize.by = "percentage"
\mathcal{E}
```
#### Arguments

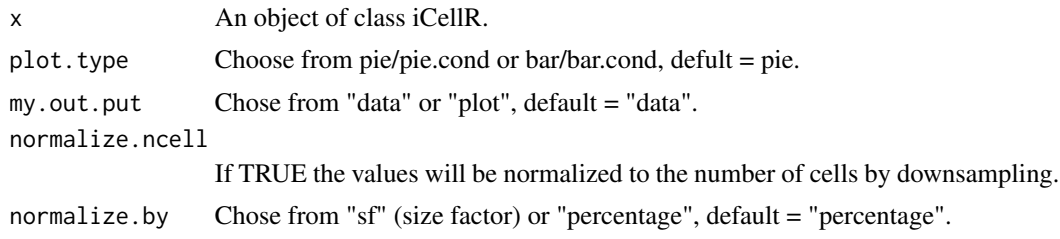

#### Value

<span id="page-13-0"></span>

This function takes an object of class iCellR and re-ordersthe clusters based on pseudotime (distance).

#### Usage

```
clust.ord(
 x = NULL,top.rank = 500,
  dist.method = "euclidean",
  clust.method = "complete",
  how.to.order = "distance"
)
```
#### Arguments

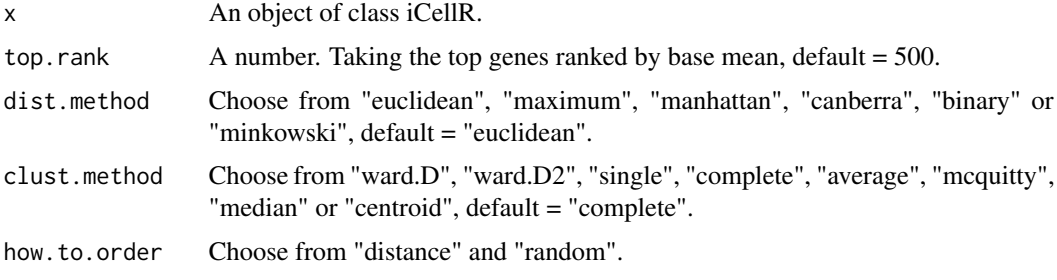

#### Value

An object of class iCellR.

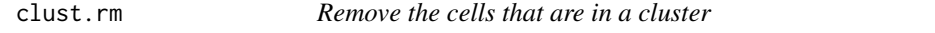

#### Description

This function removes the cells from a designated cluster. Notice the cells will be removed from the main data (raw data would still have the original data).

#### Usage

clust.rm(x = NULL, clust.to.rm = "numeric")

#### <span id="page-14-0"></span>clust.stats.plot 15

#### Arguments

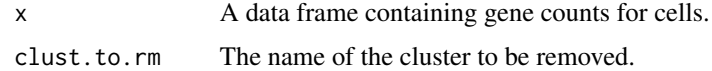

#### Value

An object of class iCellR

clust.stats.plot *Plotting tSNE, PCA, UMAP, Diffmap and other dim reductions*

#### Description

This function takes an object of class iCellR and creates QC plot.

#### Usage

```
clust.stats.plot(
  x = NULL,plot.type = "box.mito",
  conds.to.plot = NULL,
  cell.color = "slategray3",
  cell.size = 1,
  cell.transpose = 0.5,
  box.color = "red",
  box.line.col = "green",
  back.col = "white",
  notch = FALSE,
  interactive = TRUE,
  out.name = "plot"
\mathcal{L}
```
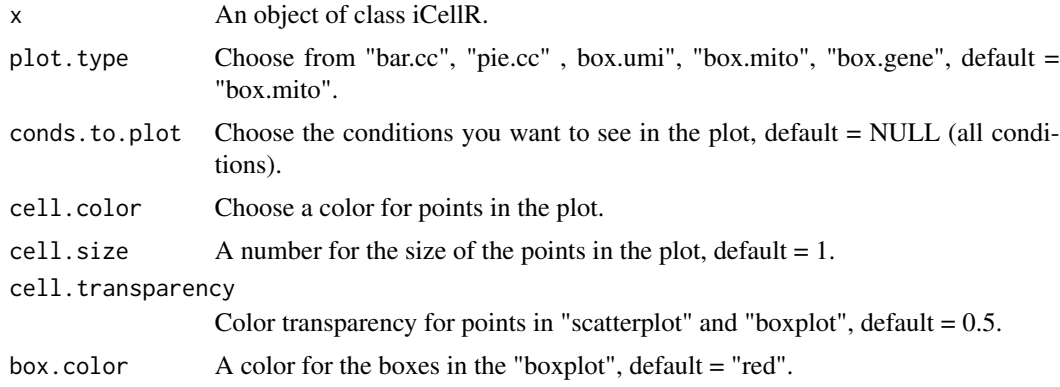

<span id="page-15-0"></span>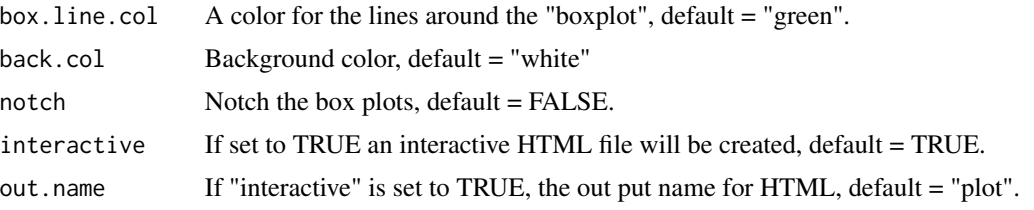

#### Value

An object of class iCellR.

cluster.plot *Plot nGenes, UMIs and perecent mito*

#### Description

This function takes an object of class iCellR and creates plots to see the clusters.

#### Usage

```
cluster.plot(
 x = NULL,cell.size = 0.5,
 plot.type = "tsne",
 cell.color = "black",
 back.col = "white",
  col.by = "clusters",
 cond.facet = FALSE,
 cond.shape = FALSE,
  anno.clust = FALSE,
  anno.size = 4,
  cell.transpose = 1,
  clust.dim = 2,
  angle = 20,
  clonotype.max = 10,
 density = FALSE,
  interactive = TRUE,
  static3D = FALSE,
 out.name = "plot"
```
# )

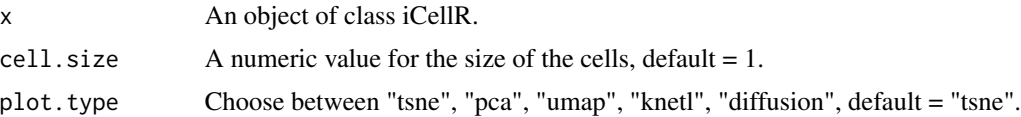

<span id="page-16-0"></span>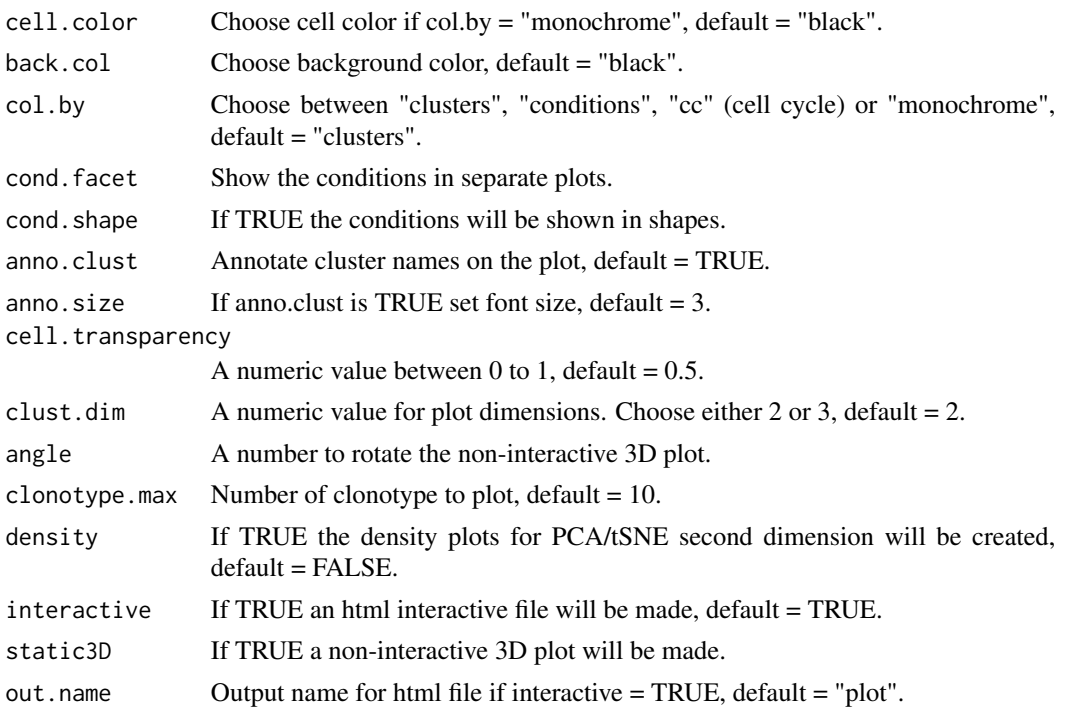

#### Value

An object of class iCellR.

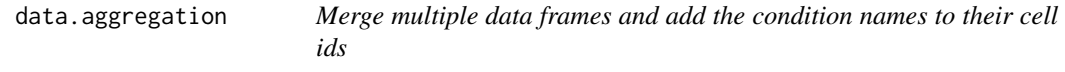

# Description

This function takes data frame and merges them while also adding condition names to cell ids..

#### Usage

```
data.aggregation(samples = NULL, condition.names = NULL)
```
#### Arguments

samples A character vector of data.frame object names. condition.names

A character vector of data.frame condition names.

#### Value

# Examples

```
demo <- read.table(
       file = system.file('extdata', 'demo_data.txt', package = 'iCellR'),
       as.is = TRUE)# Lets divide your sample in to 3 samples as if you have 3 samples and want to merge them.
sample1 <- demo[1:30]
sample2 <- demo[31:60]
sample3 <- demo[61:90]
# merge all 3 data and add condition names
demo <- data.aggregation(samples =
       c("sample1","sample2","sample3"),
       condition.names = c("WT","ctrl","KO"))
head(demo)[1:4]
# make iCellR object
myDemo.obj <- make.obj(demo)
```
data.scale *Scale data*

#### Description

This function takes an object of class iCellR and scales the normalized data.

#### Usage

 $data.scale(x = NULL)$ 

#### Arguments

x An object of class iCellR.

#### Value

<span id="page-17-0"></span>

<span id="page-18-0"></span>

This function takes an object of class iCellR and down samples the condition to have equal number of cells in each condition.

#### Usage

 $down.sum( x = NULL )$ 

#### Arguments

x An object of class iCellR.

#### Value

An object of class iCellR.

find.dim.genes *Find model genes from PCA data*

#### Description

This function takes an object of class iCellR finds the model genes to run a second round of PCA.

#### Usage

find.dim.genes( $x = NULL$ , dims = 1:10, top.pos = 15, top.neg = 5)

#### Arguments

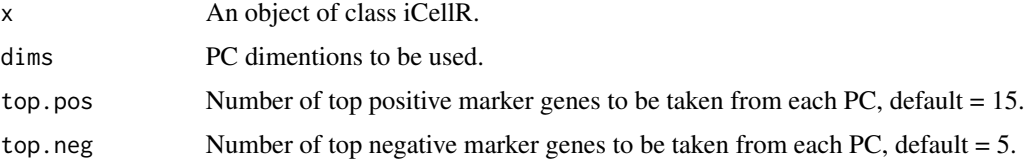

#### Value

<span id="page-19-0"></span>

This function takes an object of class iCellR and performs differential expression (DE) analysis to find marker genes for each cluster.

#### Usage

```
findMarkers(
 x = NULL,data.type = "main",
 pval.test = "t.test",
 p.adjust.method = "hochberg",
  fold.change = 2,
 padjval = 0.1,
  low-cell.fit = 5,
  Inf.FCs = FALSE,
 uniq = FALSE,positive = TRUE
)
```
#### Arguments

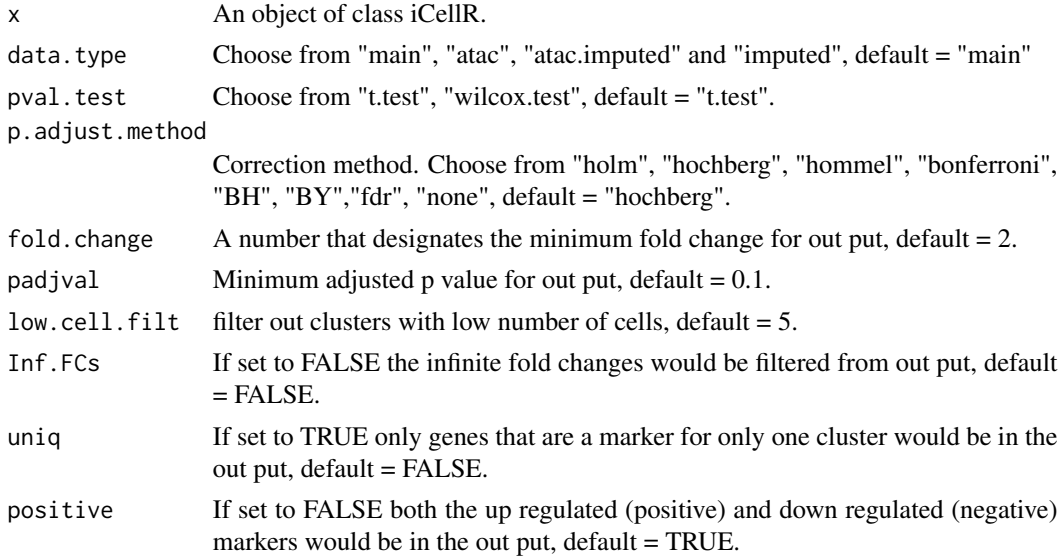

#### Value

<span id="page-20-0"></span>find\_neighbors *K Nearest Neighbour Search*

#### Description

Uses a kd-tree to find the p number of near neighbours for each point in an input/output dataset.

#### Usage

```
find_neighbors(data, k)
```
#### Arguments

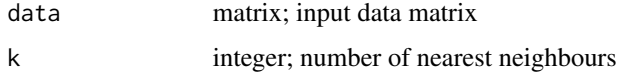

#### Details

Use the nn2 function from the RANN package, utilizes the Approximate Near Neighbor (ANN) C++ library, which can give the exact near neighbours or (as the name suggests) approximate near neighbours to within a specified error bound. For more information on the ANN library please visit http://www.cs.umd.edu/~mount/ANN/.

g2m.phase *A dataset of G2 and M phase genes*

#### Description

A dataset containing the genes for G2 and M phase

#### Usage

g2m.phase

#### Format

A character with 54 genes

#### Source

<https://www.science.org/doi/abs/10.1126/science.aad0501>

<span id="page-21-0"></span>

This function takes an object of class iCellR and assigns cluster number to a vector of cell ids.

#### Usage

gate.to.clust( $x = NULL$ , my.gate = NULL, to.clust = 0)

#### Arguments

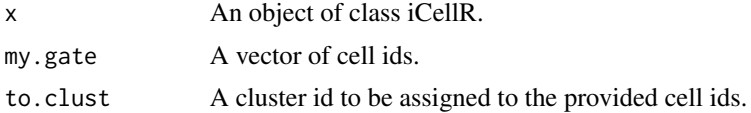

#### Value

An object of class iCellR.

gene.plot *Make scatter, box and bar plots for genes*

#### Description

This function takes an object of class iCellR and provides plots for genes.

#### Usage

```
gene.plot(
 x = NULL,gene = NULL,
 cond.shape = FALSE,
 conds.to.plot = NULL,
  data.type = "main",
 box.to.test = 0,box.pval = "sig.signs",
 plot.data.type = "tsne",
  scaleValue = TRUE,
 min.scale = 0,
 maxscale = 2.5,clust.dim = 2,
  col.by = "clusters",
 plot.type = "scatterplot",
```
#### gene.plot 23

```
cell.size = 1,
 cell.\text{colors} = c("gray", "red"),box.cell.col = "black",
 box.color = "red",box.line.col = "green",
 back.col = "white",
 cell.transparency = 1,
 box.transparency = 0.5,
 interactive = TRUE,
 out.name = "plot",
 write.data = FALSE
\mathcal{L}
```
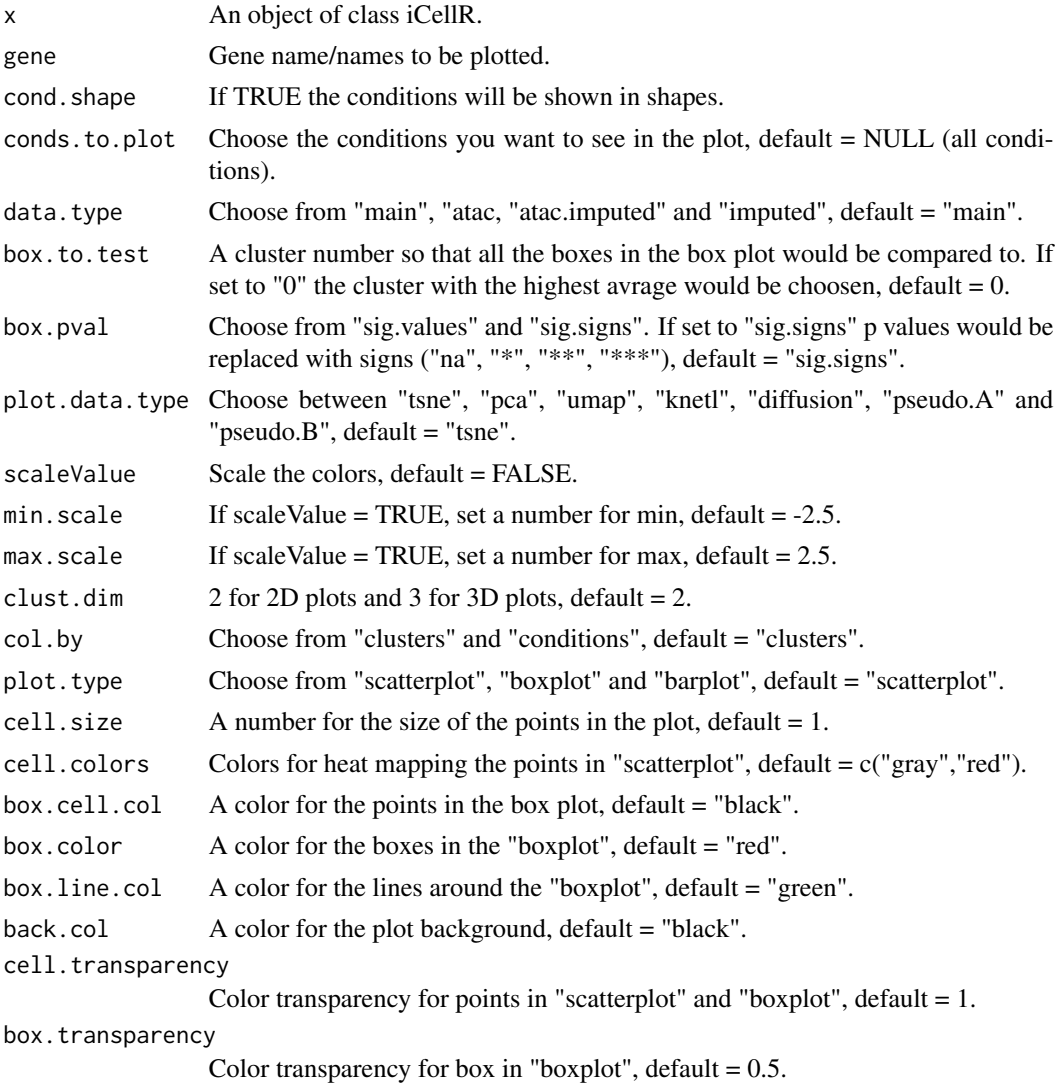

<span id="page-23-0"></span>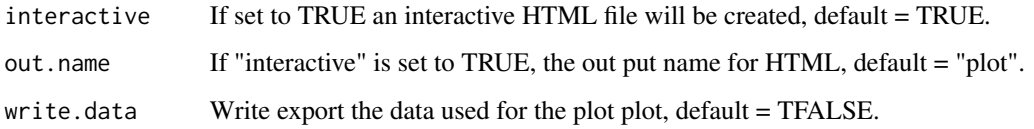

#### Value

An object of class iCellR.

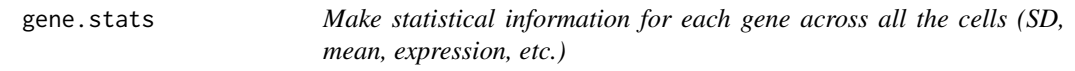

#### Description

This function takes an object of class iCellR and provides some statistical information for the genes.

#### Usage

```
gene.stats(x = NULL, which.data = "raw.data", each.cond = FALSE)
```
#### Arguments

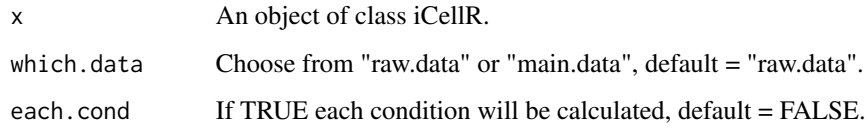

# Value

An object of class iCellR.

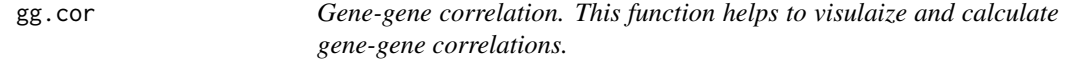

# Description

Gene-gene correlation. This function helps to visulaize and calculate gene-gene correlations.

#### <span id="page-24-0"></span>heatmap.gg.plot 25

# Usage

```
gg.cor(
  x = NULL,data.\text{type} = "imputed",gene1 = NULL,
  gene2 = NULL,
  conds = NULL,
  clusts = NULL,
  cell.size = 1,
  cell.transpose = 0.5,
  interactive = TRUE,
  out.name = "plot"
)
```
#### Arguments

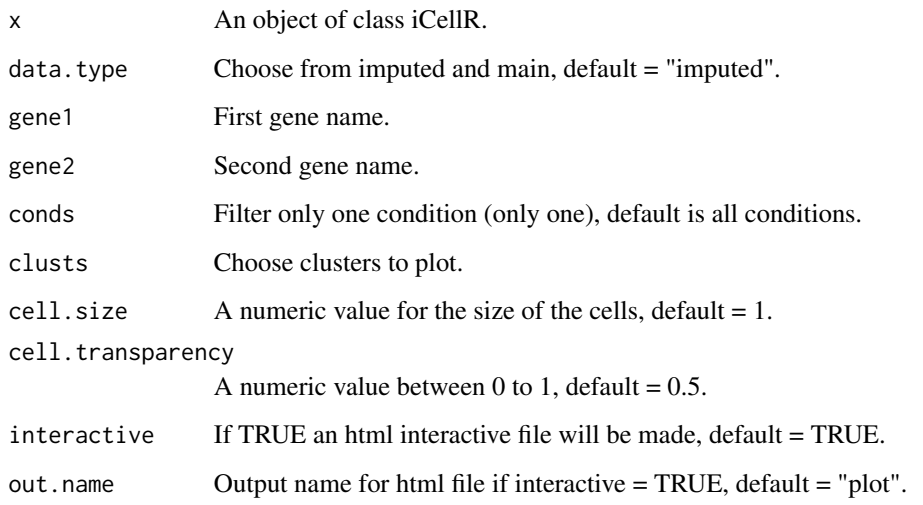

# Value

An object of class iCellR

heatmap.gg.plot *Create heatmaps for genes in clusters or conditions.*

# Description

This function takes an object of class iCellR and genes and provides a heatmap.

# Usage

```
heatmap.gg.plot(
 x = NULL,gene = "NULL",cell.sort = FALSE,
 data.type = "main",
 cluster.by = "clusters",
  conds.to.plot = NULL,
 min.scale = -2.5,
 max.sizeale = 2.5,
 interactive = TRUE,
 cex.col = 10,
 cexrow = 10,
 no.key = FALSE,
 out.name = "plot",
 heat.colors = c("blue", "white", "red")
)
```
# Arguments

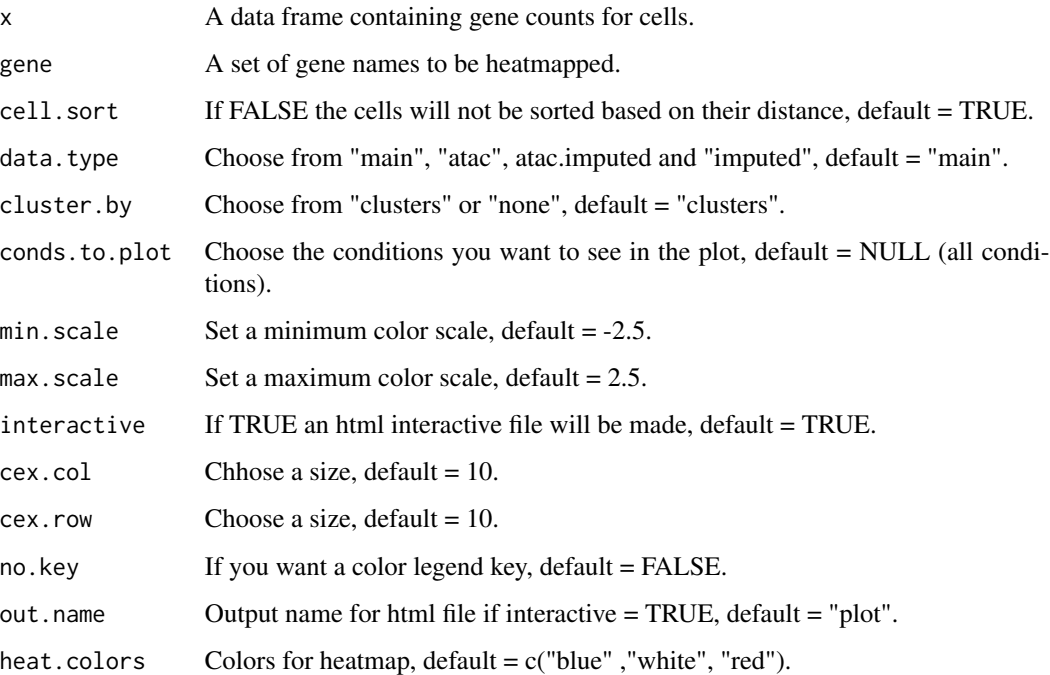

#### Value

<span id="page-26-0"></span>hto.anno *Demultiplexing HTOs*

#### Description

Demultiplexing HTOs

#### Usage

```
hto.anno(hto.data = "data.frame", cov.thr = 10, assignment.thr = 80)
```
# Arguments

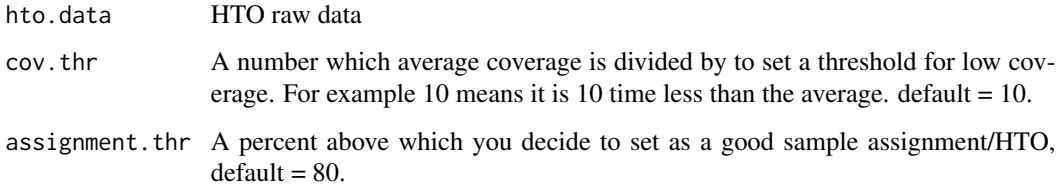

#### Value

An object of class iCellR

i.score *Cell cycle phase prediction*

#### Description

This function takes an object of class iCellR and assignes cell cycle stage for the cells.

#### Usage

```
i.score(
  object = NULL,data.type = "main.data",
 scoring.List = NULL,
 return.stats = TRUE,
  scoring.method = "tirosh"
\mathcal{L}
```
# <span id="page-27-0"></span>Arguments

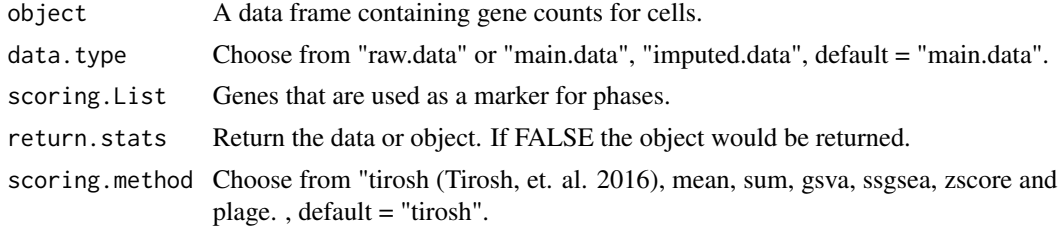

#### Value

The data frame object

iba *iCellR Batch Alignment (IBA)*

# Description

This function takes an object of class iCellR and runs CCCA or CPCA batch alignment.

#### Usage

```
iba(
  x = NULL,dims = 1:30,
 k = 10,
 ba.method = "CPCA",
 method = "base.mean.rank",
  top.rank = 500,
 plus.log.value = 0.1,
 scale.data = TRUE,
  gene.list = "character"
\mathcal{L}
```
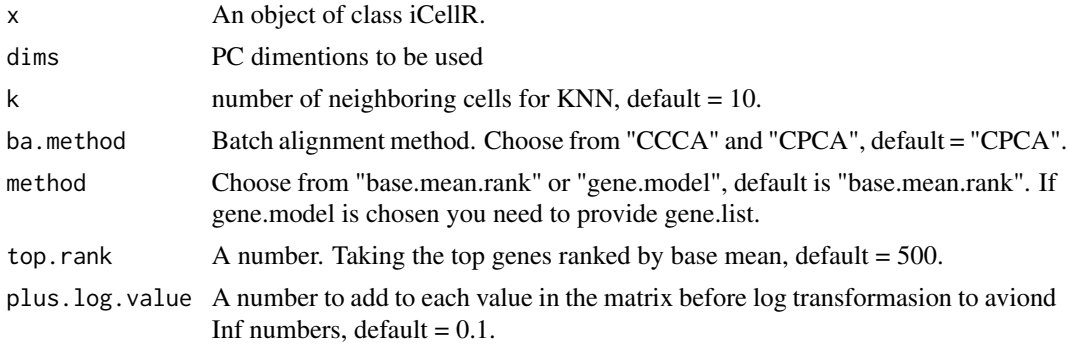

#### <span id="page-28-0"></span>iclust 29

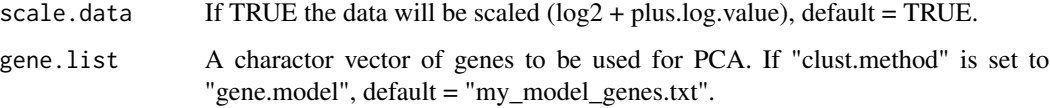

iclust *iCellR Clustering*

# Description

This function takes an object of class iCellR and finds optimal number of clusters and clusters the data.

#### Usage

```
iclust(
  x = NULL,dist.method = "euclidean",
  sensitivity = 100,
 data.type = "pca",
 dims = 1:10,
  return.graph = FALSE
)
```
#### Arguments

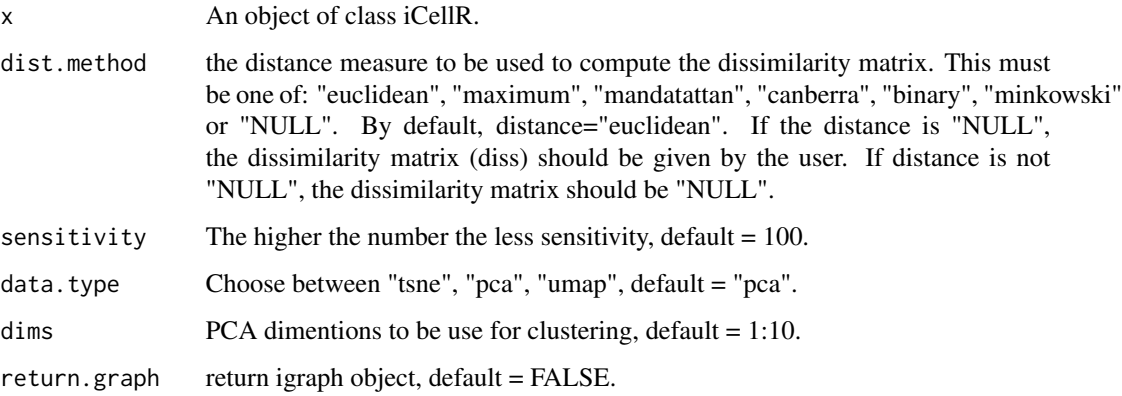

# Value

<span id="page-29-0"></span>

This function reads hdf5 files.

#### Usage

load.h5(filename, feature.names = TRUE, uniq.rows = TRUE)

#### Arguments

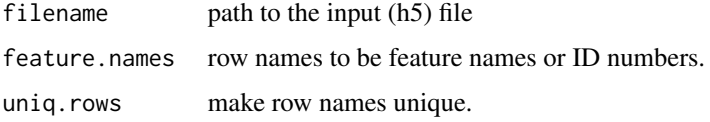

#### Value

The data frame object

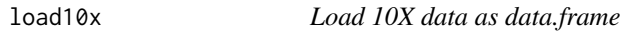

#### Description

This function takes 10X data files barcodes.tsv, genes.tsv and matrix.mtx and converts them to proper matrix file for iCellR.

# Usage

 $load10x$ (dir.10x = NULL, gene.name = 2)

#### Arguments

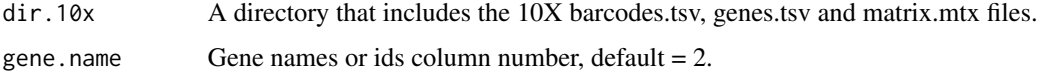

### Value

The data frame object

#### <span id="page-30-0"></span>make.bed 31

#### Examples

my.data <- load10x(system.file("extdata", "filtered\_gene\_bc\_matrices", package = "iCellR"))

```
# See first few rows and columns
head(my.data)[1:5]
```
make.bed *Make BED Files*

#### Description

This function takes peak marker files and makes the bed files per cluster.

#### Usage

make.bed( $x = NULL$ )

#### Arguments

x Peak marker file.

#### Value

Bed files

make.gene.model *Make a gene model for clustering*

#### Description

This function takes an object of class iCellR and provides a gene list for clustering based on the parameters set in the model.

#### Usage

```
make.gene.model(
 x = NULL,dispersion.limit = 1.5,
 base.mean.rank = 500,
  gene.num.max = 2000.
  non.sig.col = "darkgray",
  right.sig.col = "chartreuse3",
  left.sig.col = "cadetblue3",
  disp.line.col = "black",
  rank.line.col = "red",
```

```
my.out.put = "data",
 cell.size = 1.75,cell.transpose = 0.5,
 no.mito.model = TRUE,
 no.cell.cycle = TRUE,
 mark.mito = TRUE,
 interactive = TRUE,
 out.name = "plot"
)
```
# Arguments

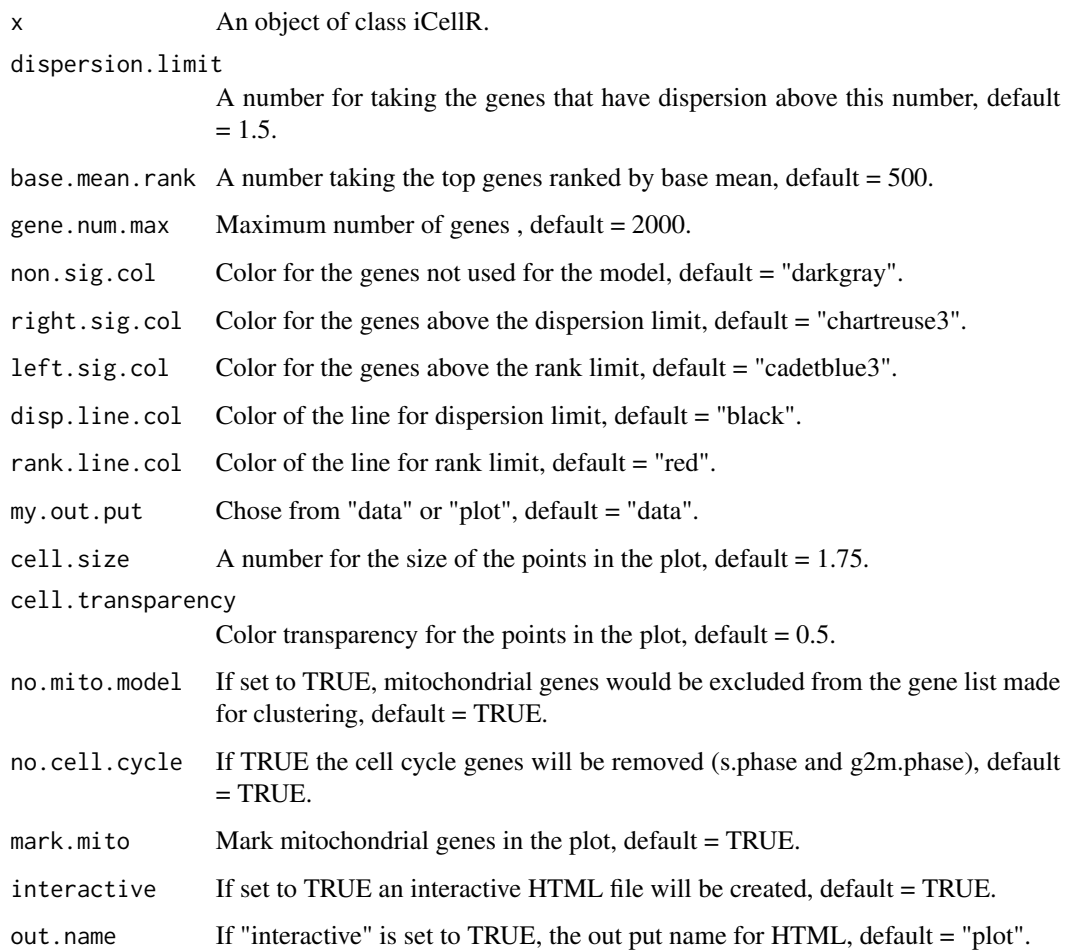

# Value

<span id="page-32-0"></span>

This function takes data frame and makes an object of class iCellR.

#### Usage

make.obj $(x = NULL)$ 

#### Arguments

x A data frame containing gene counts for cells.

#### Value

An object of class iCellR

#### Examples

```
demo <- read.table(
file = system.file('extdata', 'demo_data.txt', package = 'iCellR'),
as.is = TRUE)myDemo.obj <- make.obj(demo)
myDemo.obj
```
myImp *Impute data*

#### Description

This function imputes data.

#### Usage

 $myImp(x = NULL)$ 

#### Arguments

x An object of class iCellR.

#### Value

<span id="page-33-0"></span>

Normalize ADT data. This function takes data frame and Normalizes ADT data.

#### Usage

 $norm.$  adt( $x = NULL$ )

#### Arguments

x An object of class iCellR.

#### Value

An object of class iCellR

norm.data *Normalize data*

#### Description

This function takes an object of class iCellR and normalized the data based on "global.glsf", "ranked.glsf" or "spike.in" methods.

#### Usage

```
norm.data(
  x = NULL,norm.method = "ranked.glsf",
  top.rank = 500,
  spike.in.factors = NULL,
  rpm.factor = 1000,
  rounding.digits = 3,
  round.num = TRUE,
 ATAC.data = FALSE,
  ATAC.filter = TRUE
\mathcal{E}
```
# <span id="page-34-0"></span>opt.pcs.plot 35

### Arguments

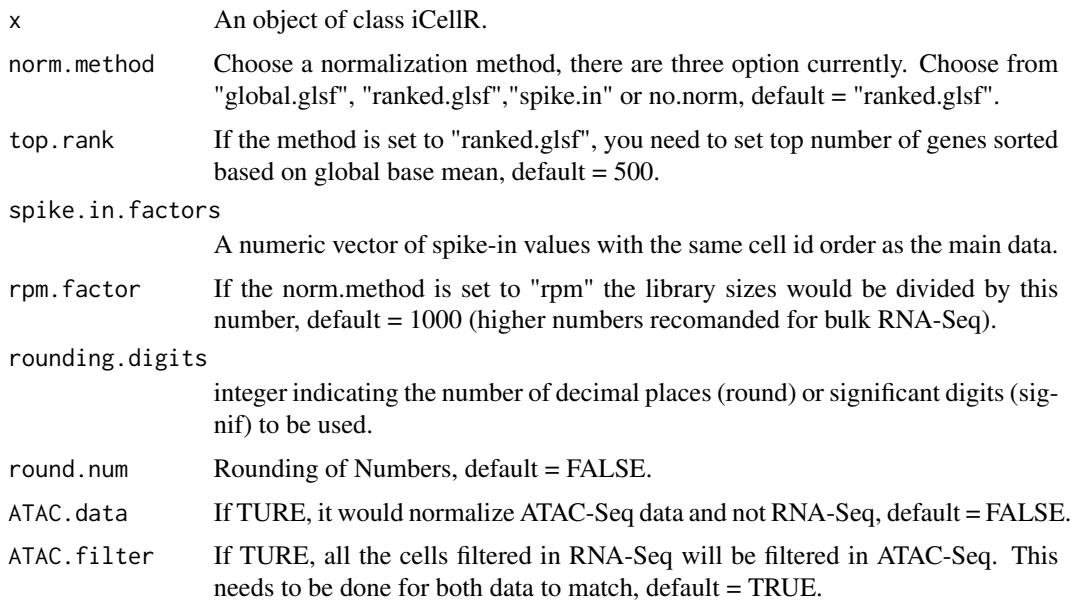

# Value

An object of class iCellR.

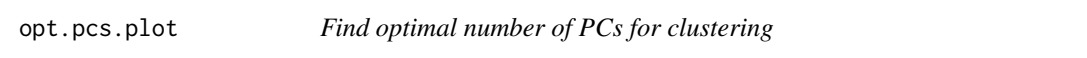

# Description

This function takes an object of class iCellR and finds optimal number of PCs for clustering.

# Usage

```
opt.pcs.plot(x = NULL, pcs.in.plot = 50)
```
# Arguments

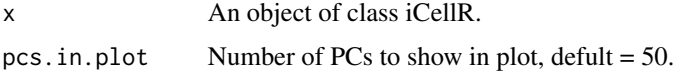

# Value

<span id="page-35-0"></span>

This function takes a data frame of VDJ data per cell and prepares it to adds it to the iCellR object.

#### Usage

```
prep.vdj(vdj.data = "data.frame", cond.name = "NULL")
```
# Arguments

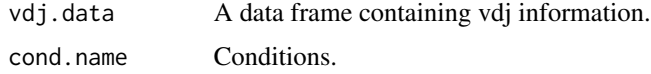

#### Value

An object of class iCellR

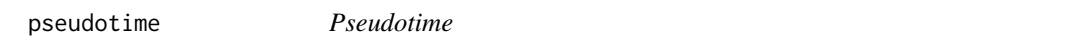

#### Description

This function takes an object of class iCellR and marker genes for clusters and performs pseudotime analysis.

#### Usage

```
pseudotime(x = NULL, marker.genes = "NULL", dims = 1:10)
```
#### Arguments

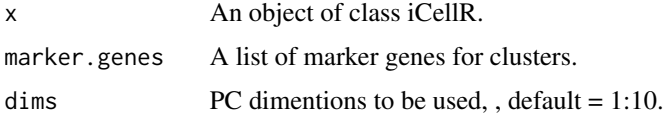

#### Value

<span id="page-36-0"></span>This function takes an object of class iCellR and and runs kNet for dimensionality reduction.

#### Usage

```
pseudotime.knetl(
 x = NULL,dist.method = "euclidean",
 k = 5,
 abstract = TRUE,data_type = "pca",dims = 1:20,
  conds.to.plot = NULL,
 my.layout = "layout_with_fr",
 node.size = 10,cluster.membership = FALSE,
  interactive = TRUE,
 node.colors = NULL,
 edge.color = "gray",
 out.name = "Pseudotime.Abstract.KNetL",
 my. seed = 1)
```
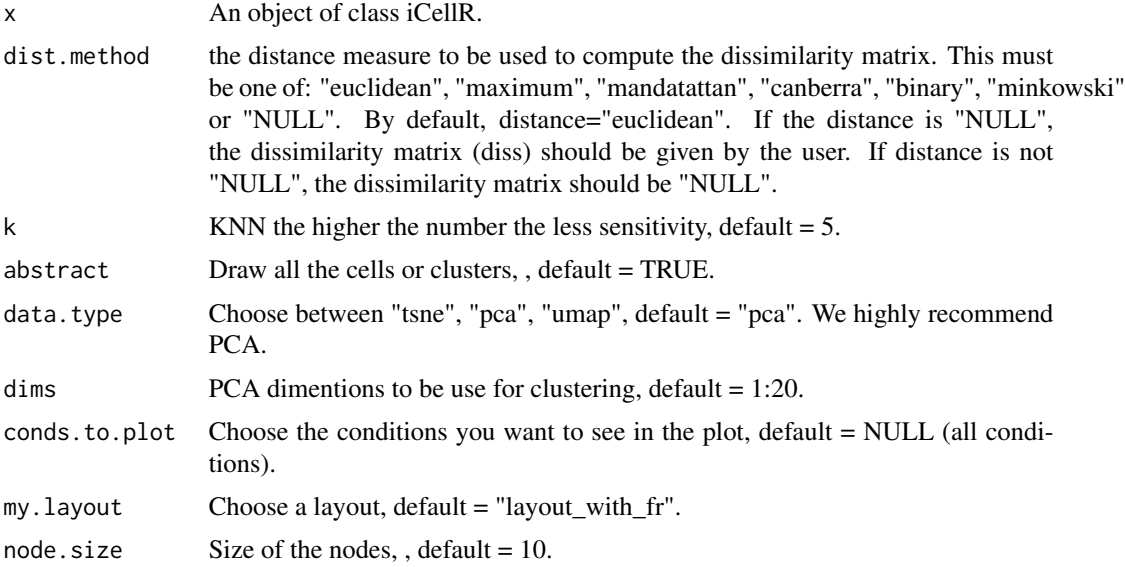

<span id="page-37-0"></span>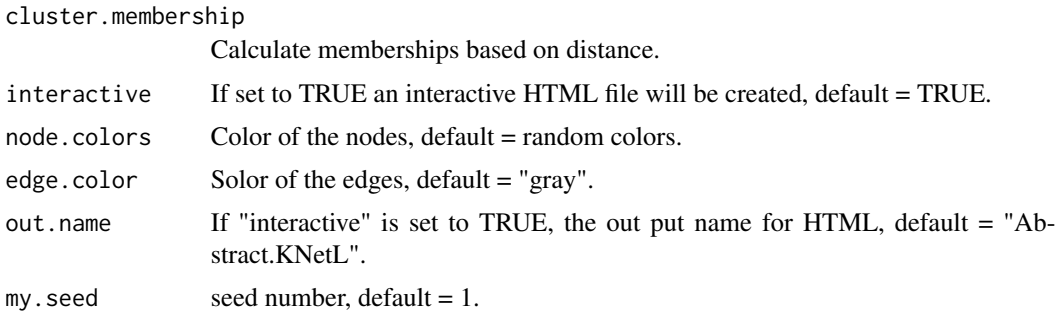

# Value

A plot.

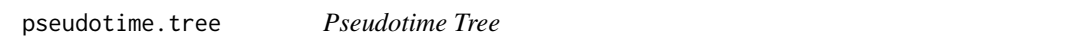

# Description

This function takes an object of class iCellR and marker genes for clusters and performs pseudotime for differentiation or time course analysis.

#### Usage

```
pseudotime.tree(
 x = NULL,marker.genes = "NULL",
 clust.names = "NULL",
 dist.method = "euclidean",
 clust.method = "complete",
 label.offset = 0.5,
 type = "classic",
 hang = 1,
 cex = 1)
```
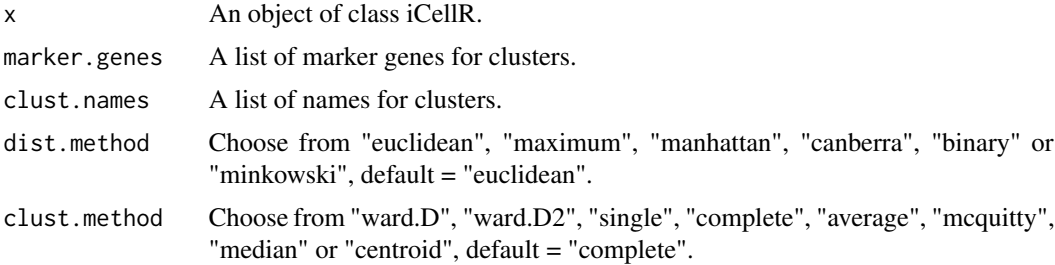

#### <span id="page-38-0"></span> $q$ c.stats  $\qquad \qquad$  39

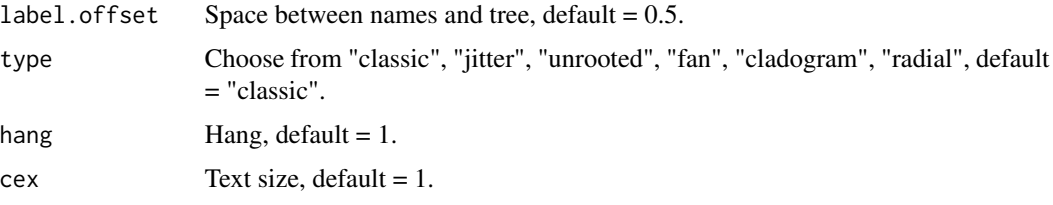

# Value

An object of class iCellR.

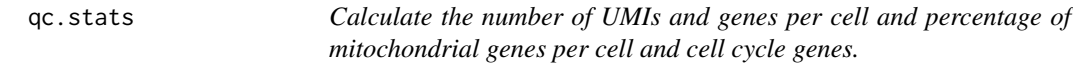

#### Description

This function takes data frame and calculates the number of UMIs, genes per cell and percentage of mitochondrial genes per cell and cell cycle genes.

#### Usage

```
qc.stats(
 x = NULL,which.data = "raw.data",
 mito.genes = NULL,
  s.phase.genes = s.phase,
  g2m.phase.genes = g2m.phase
\mathcal{L}
```
# Arguments

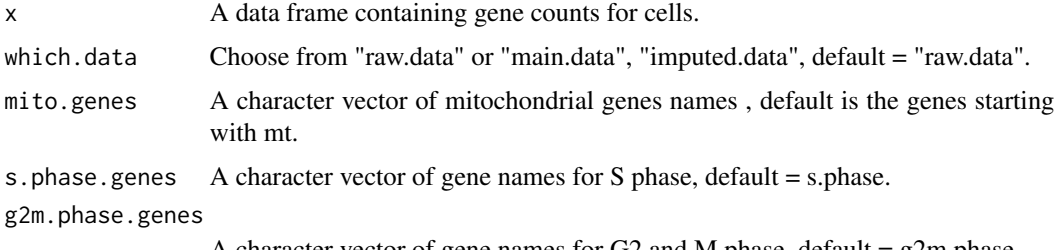

A character vector of gene names for G2 and M phase, default = g2m.phase.

#### Value

The data frame object

<span id="page-39-0"></span>

R implementation of the PhenoGraph algorithm

#### Usage

Rphenograph(data,  $k = 30$ )

#### Arguments

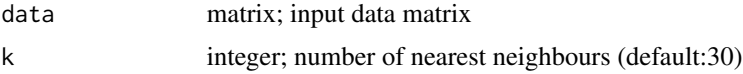

#### Details

A simple R implementation of the [PhenoGraph](http://www.cell.com/cell/abstract/S0092-8674(15)00637- 6) algorithm, which is a clustering method designed for high-dimensional single-cell data analysis. It works by creating a graph ("network") representing phenotypic similarities between cells by calclating the Jaccard coefficient between nearest-neighbor sets, and then identifying communities using the well known [Louvain method](https://sites.google.com/site/findcommunities/) in this graph.

#### Value

a list contains an igraph graph object for graph\_from\_data\_frame and a communities object, the operations of this class contains:

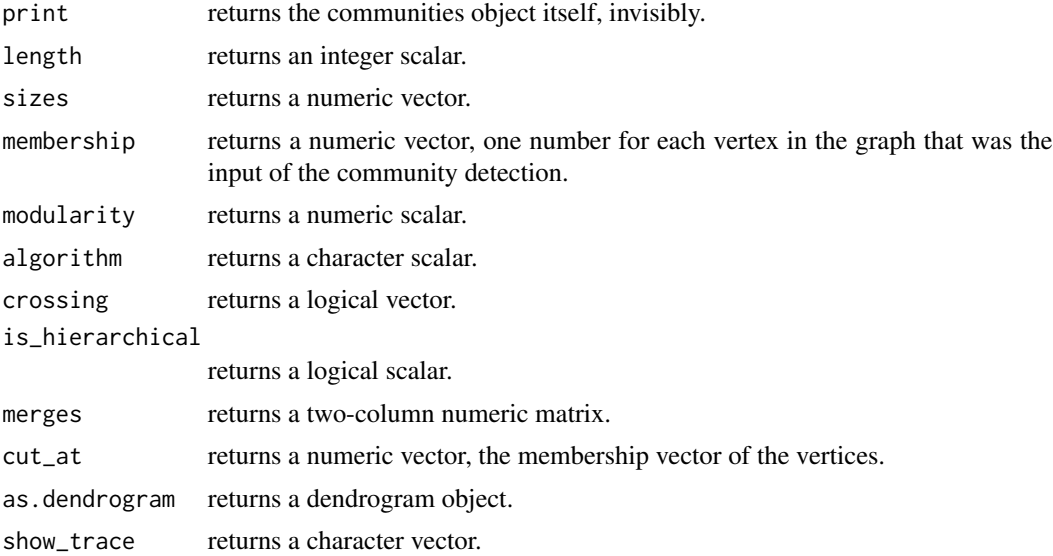

#### <span id="page-40-0"></span>run.anchor 41

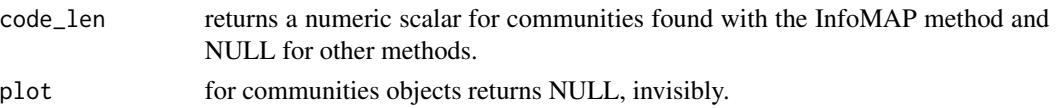

#### Source

<https://github.com/JinmiaoChenLab/Rphenograph>

#### References

Jacob H. Levine and et.al. Data-Driven Phenotypic Dissection of AML Reveals Progenitor-like Cells that Correlate with Prognosis. Cell, 2015.

run.anchor *Run anchor alignment on the main data.*

#### Description

This function takes an object of class iCellR and runs anchor alignment. It's a wrapper for Seurat.

#### Usage

```
run.anchor(
  x = NULL,method = "base.mean.rank",
  top.rank = 500,
 gene.list = "character",
 data.type = "main",
  normalization.method = "LogNormalize",
  scale.factor = 10000,
 margin = 1,
 block.size = NULL,
  selection.method = "vst",
  nfeatures = 2000,
  anchor.features = 2000,
  scale = TRUE,
  sct.clip.range = NULL,
  reduction = c("cca", "rpca"),l2.norm = TRUE,dims = 1:30,
 k.anchor = 5,
  k.filter = 200,
 k.score = 30,
 max.features = 200,
 nn.method = "rann",
  eps = 0,
  k.weight = 100)
```
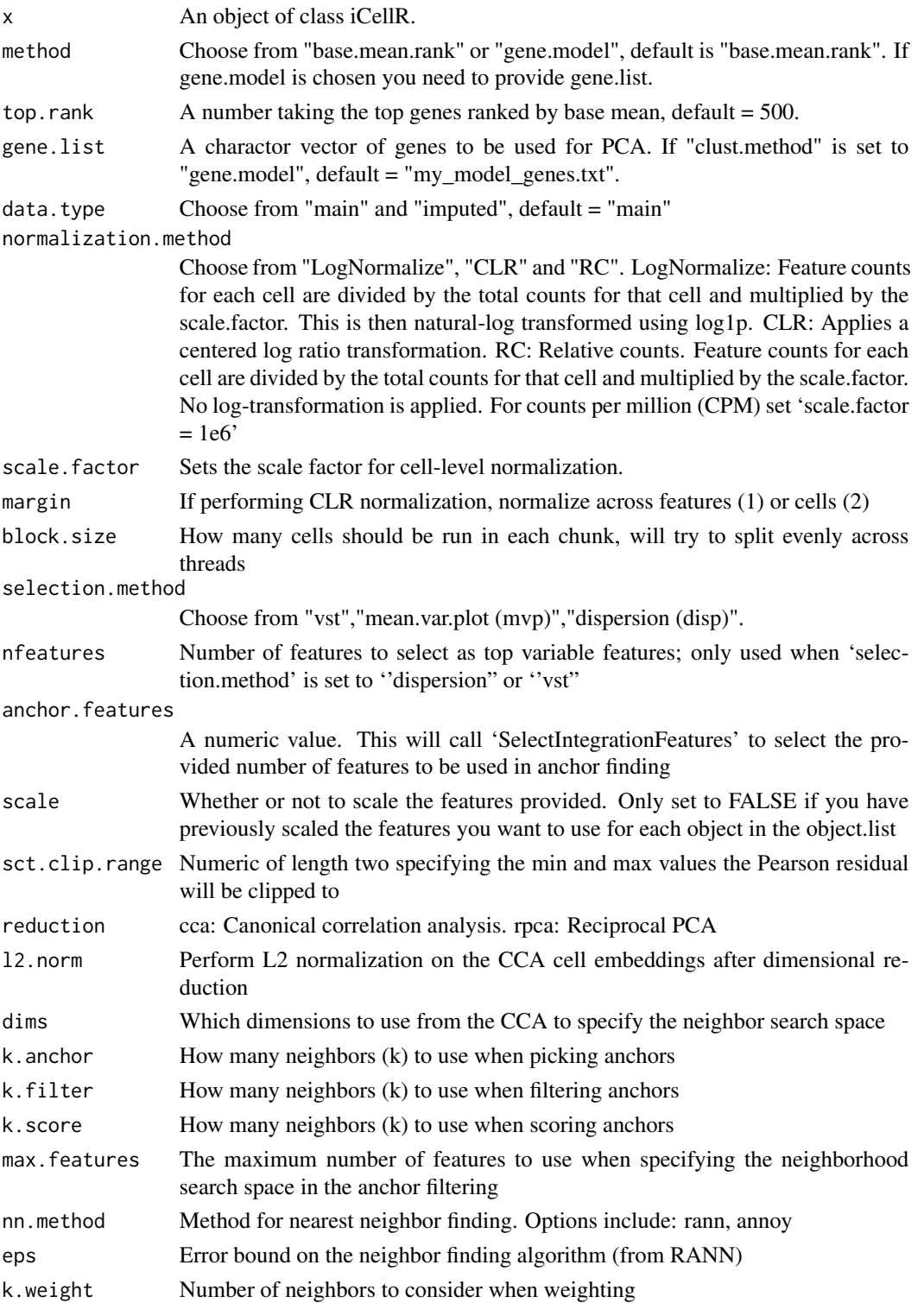

#### <span id="page-42-0"></span>run.cca and the control of the control of the control of the control of the control of the control of the control of the control of the control of the control of the control of the control of the control of the control of

# Value

An object of class iCellR.

#### run.cca *Run CCA on the main data*

# Description

This function takes an object of class iCellR and runs CCA using Seurat.

#### Usage

```
run.cca(
 x = NULL,top.vari.genes = 1000,
  cc.number = 30,
  dims.align = 1:20,
 normalize.data = TRUE,
  scale.data = TRUE,
 normalization.method = "LogNormalize",
  scale.factor = 10000,
  display.progress = TRUE
)
```
#### Arguments

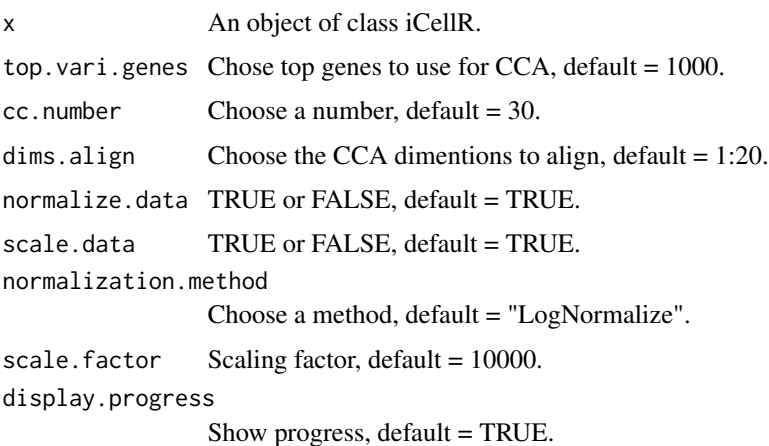

#### Value

<span id="page-43-0"></span>run.clustering *Clustering the data*

#### Description

This function takes an object of class iCellR and finds optimal number of clusters and clusters the data.

#### Usage

```
run.clustering(
 x = NULL,clust.method = "kmeans",
 dist.method = "euclidean",
 index.method = "silhouette",
 max.clust = 25,min.clust = 2,
 dims = 1:10)
```
#### Arguments

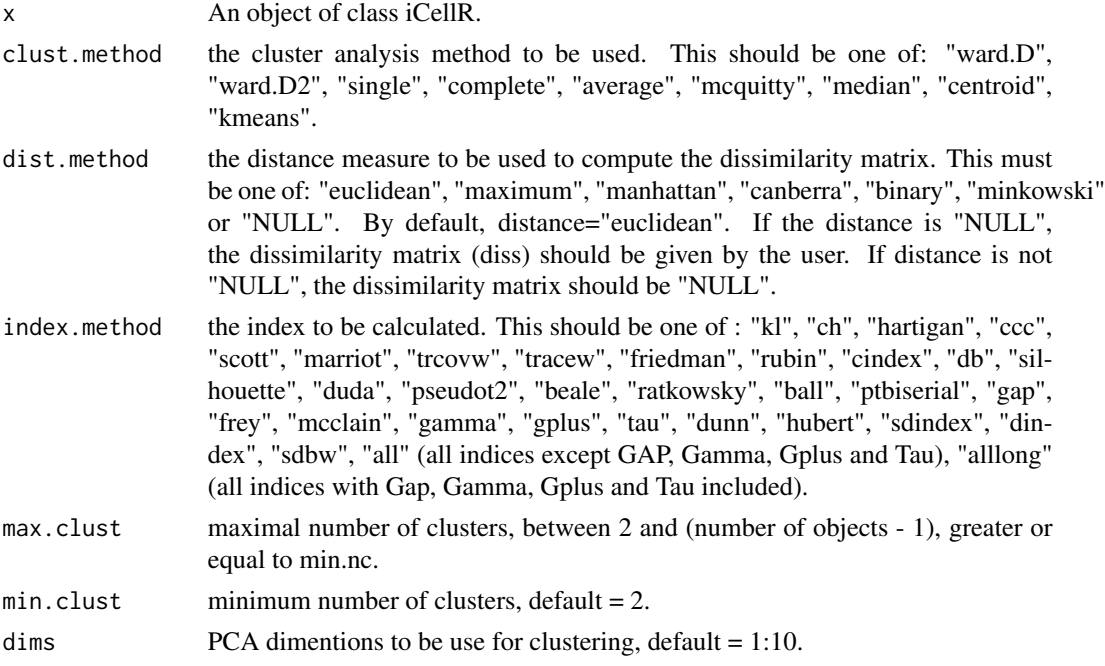

# Value

<span id="page-44-0"></span>

This function takes an object of class iCellR and performs differential expression (DE) analysis for clusters and conditions.

#### Usage

```
run.diff.exp(
 x = NULL,data.type = "main",
 pval.test = "t.test",
 p.adjust.method = "hochberg",
 de.by = "clusters",
 cond.1 = "array",cond.2 = "array",base.cond = \theta)
```
#### Arguments

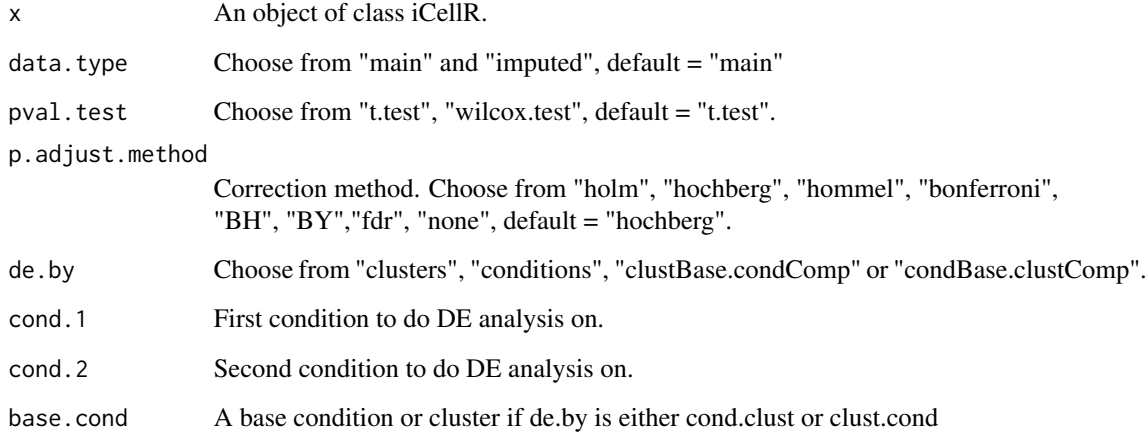

## Value

<span id="page-45-0"></span>

This function takes an object of class iCellR and runs diffusion map on PCA data.

#### Usage

```
run.diffusion.map(
  x = NULL,dims = 1:10,
 method = "destiny",
 ndim = 3,k = 5,
  alpha = 40,
  n.landmark = 2000,
  gamma = 1,
  t = "auto",knn.dist.method = "euclidean",
  init = NULL,mds.method = "metric",
 mds.dist.method = "euclidean",
  t.max = 100,npca = 100,plot.optimal.t = FALSE,
  verbose = 1,
 n.jobs = 1,
  seed = NULL,
 potential.method = NULL,
 use.alpha = NULL,
 n.svd = NULL,pca.method = NULL,
  g.kernel = NULL,
  diff.op = NULL,
  landmark.transitions = NULL,
 diff.op.t = NULL,
  dist.method = NULL
)
```
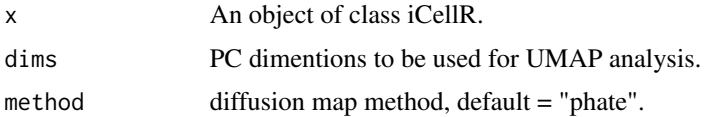

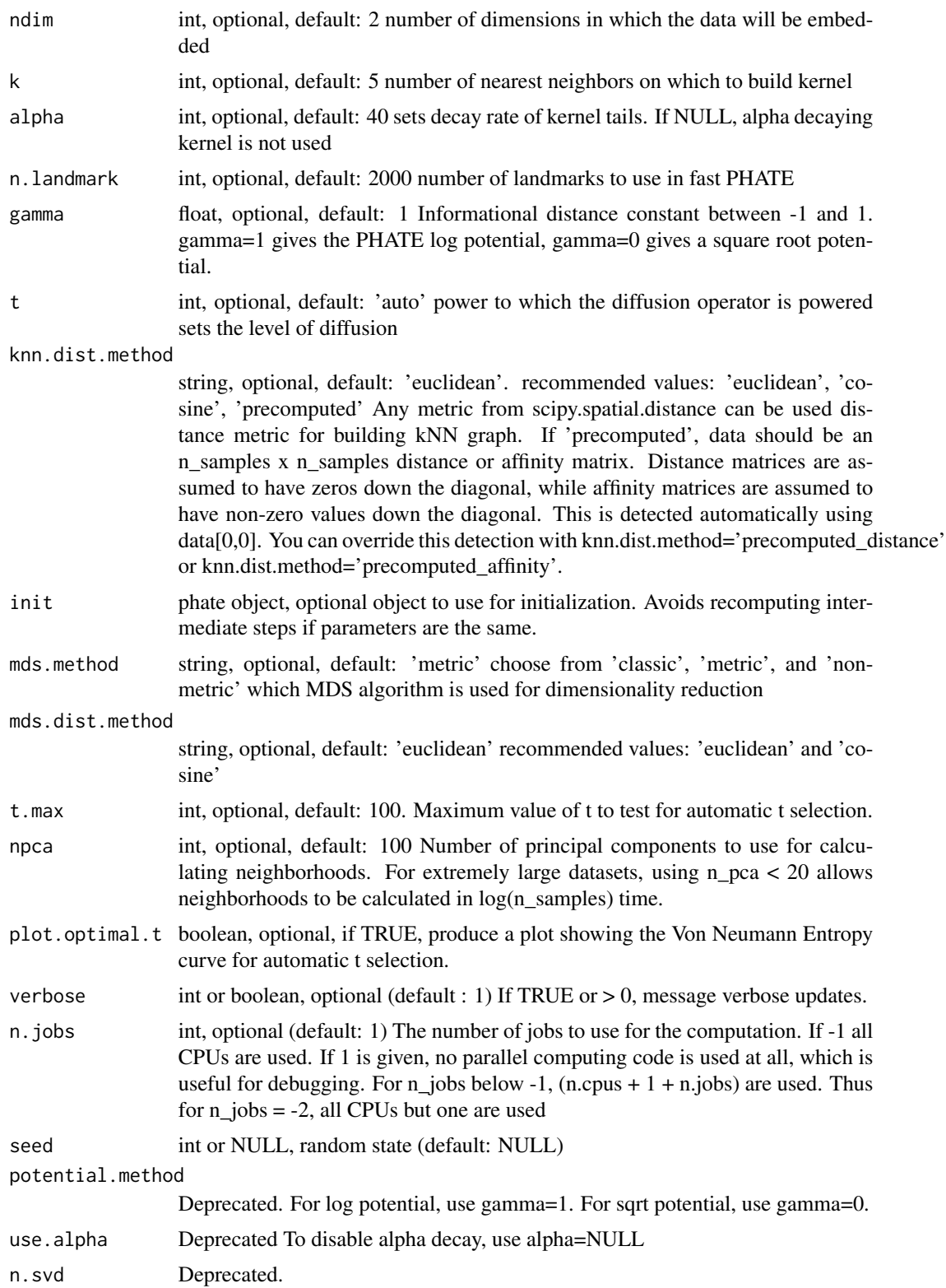

#### <span id="page-47-0"></span>48 run.impute

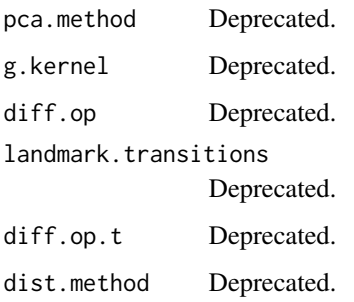

#### Value

An object of class iCellR.

run.impute *Impute the main data*

#### Description

This function takes an object of class iCellR and runs imputation on the main data.

#### Usage

```
run.impute(
 x = NULL,imp.method = "iCellR.imp",
 dims = 1:10,
 nn = 10,ATAC.data = FALSE,
  rounding.digits = 4,
  round.num = TRUE,
  data_type = "pca",genes = "all_genes",
 k = 10,
  alpha = 15,
  t = "auto",npca = 100,init = NULL,
  t.max = 20,
 knn.dist.method = "euclidean",
  verbose = 1,
 n.jobs = 1,seed = NULL
\mathcal{E}
```
# run.impute 49

# Arguments

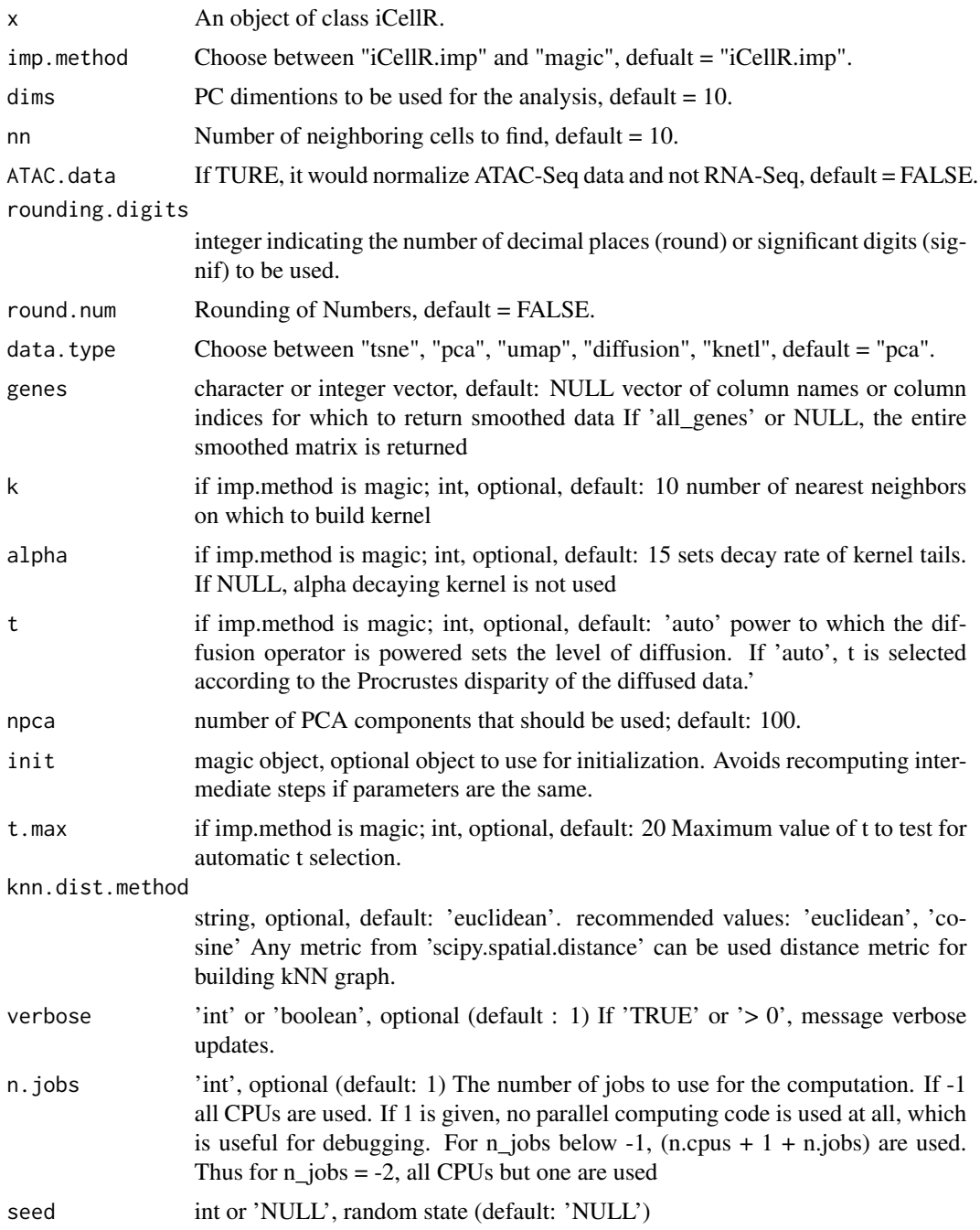

# Value

<span id="page-49-0"></span>

This function takes an object of class iCellR and and runs kNet for dimensionality reduction.

#### Usage

```
run.knetl(
  x = NULL,dist.method = "euclidean",
 zoom = 300,
 data.type = "pca",
  dims = 1:20,
  joint = FALSE,
  col.by = "clusters",
 my.seted = 1,\overline{\text{layout}}.2d = "layout_nicely",
  layout.3d = "layout_with_fr",
  add.3d = FALSE,dim.redux = "umap",
  do.readux = TRUE,run.iclust = FALSE,
  return.graph = FALSE
\mathcal{L}
```
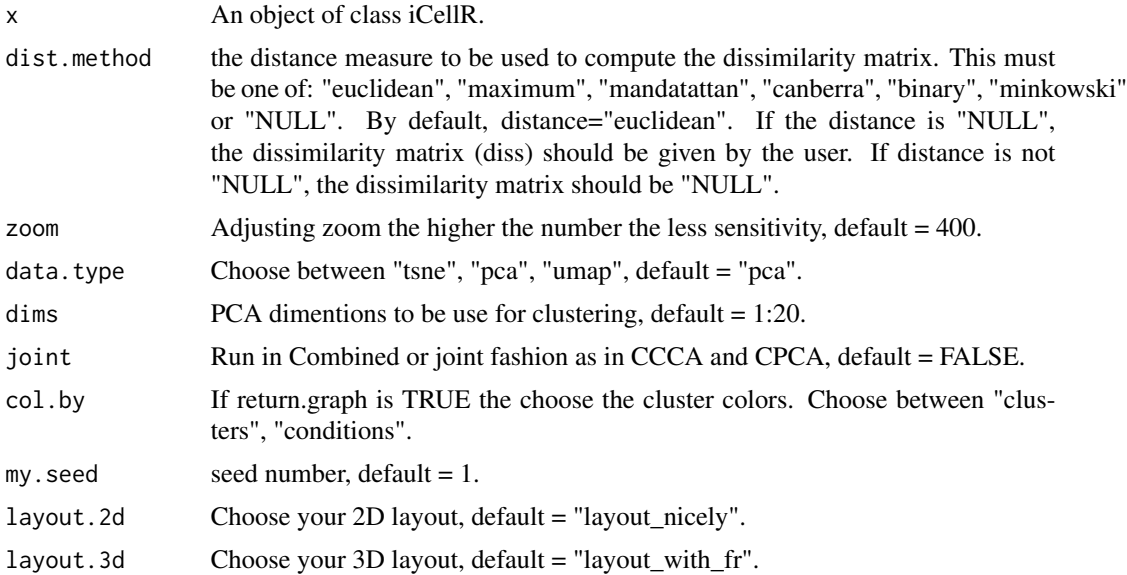

#### <span id="page-50-0"></span>run.mnn 51

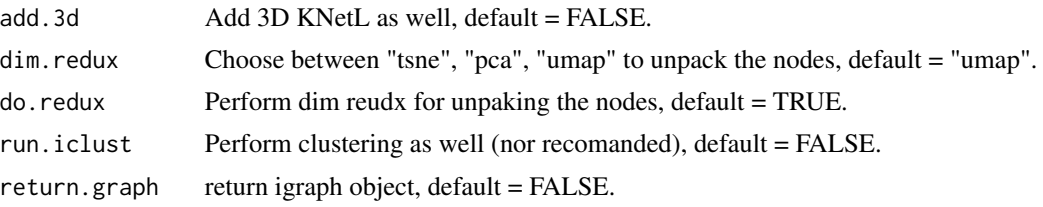

#### Value

An object of class iCellR.

run.mnn *Run MNN alignment on the main data.*

#### Description

This function takes an object of class iCellR and runs MNN alignment. It's a wrapper for scran.

#### Usage

```
run.mnn(
  x = NULL,method = "base.mean.rank",
  top.rank = 500,
  gene.list = "character",
  data.type = "main",
 k = 20,
  cos.norm = TRUE,
  ndist = 3,
  d = 50,
  approximate = FALSE,
  irlba.args = list(),
  subset.row = NULL,
  auto.order = FALSE,
  pc.input = FALSE,
  compute.variances = FALSE,
  assay.type = "logcounts",
  get.spikes = FALSE,
 BNPARAM = NULL,
  BPPARAM = SerialParam()
)
```
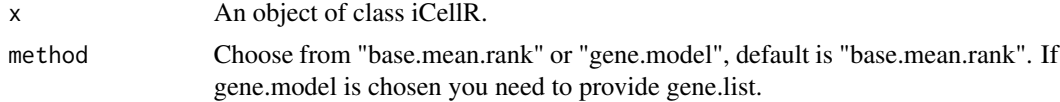

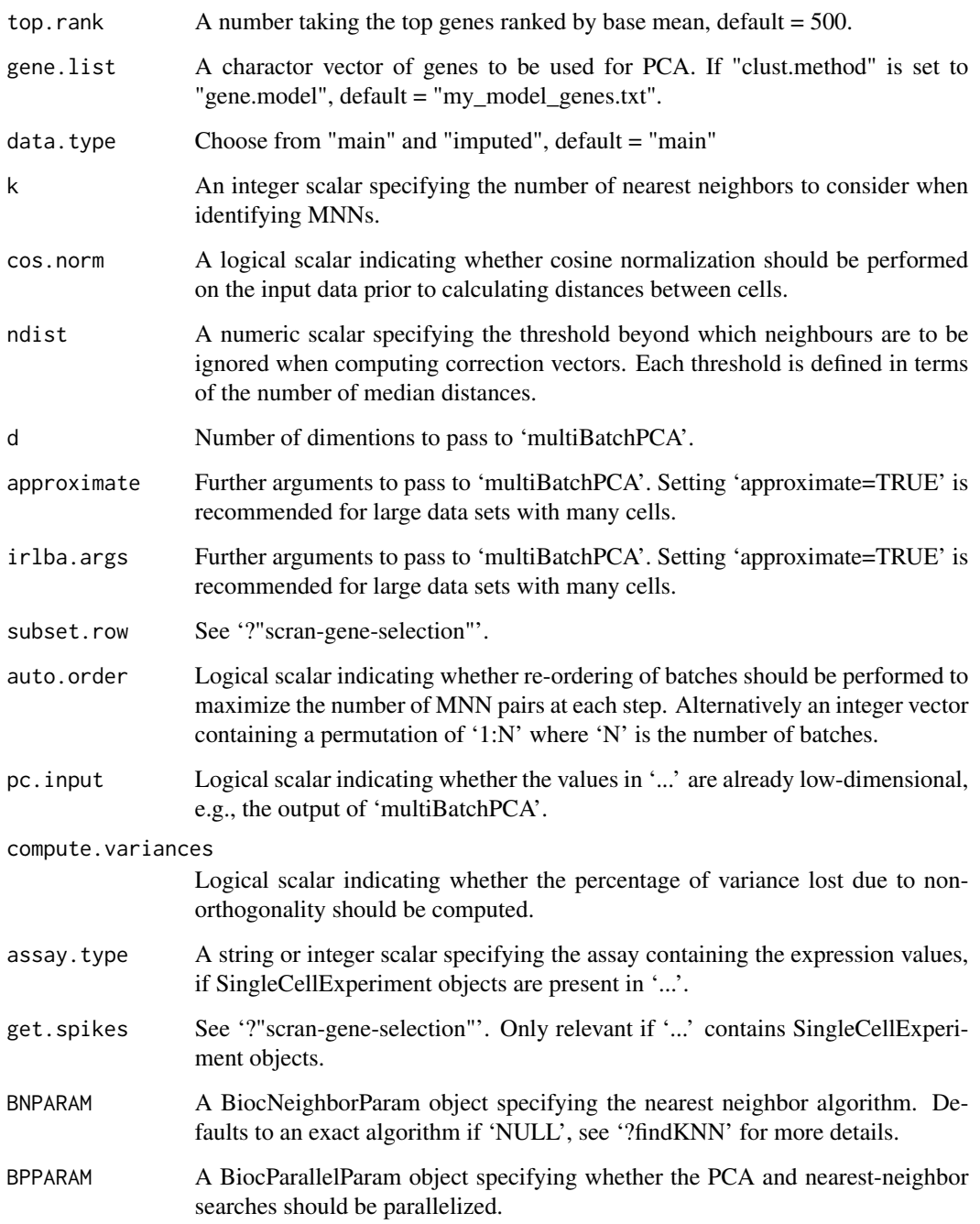

# Value

<span id="page-52-0"></span>run.pc.tsne *Run tSNE on PCA Data. Barnes-Hut implementation of t-Distributed Stochastic Neighbor Embedding*

#### Description

This function takes an object of class iCellR and runs tSNE on PCA data. Wrapper for the C++ implementation of Barnes-Hut t-Distributed Stochastic Neighbor Embedding. t-SNE is a method for constructing a low dimensional embedding of high-dimensional data, distances or similarities. Exact t-SNE can be computed by setting theta=0.0.

#### Usage

```
run.pc.tsne(
  x = NULL,dims = 1:10,
 my.seed = 0,
  add.3d = TRUE,initial_dims = 50,
  perplexity = 30,
  theta = 0.5,
  check_duplicates = FALSE,
  pca = TRUE,max\_iter = 1000,
  verbose = FALSE,
  is_distance = FALSE,
  Y_init = NULL,
 pca_center = TRUE,
 pca_scale = FALSE,
  stop_lying_iter = ifelse(is.null(Y_init), 250L, 0L),
 mom_switch_iter = ifelse(is.null(Y_init), 250L, 0L),
 momentum = 0.5,
  final_momentum = 0.8,
  eta = 200,exaggeration_factor = 12
\lambda
```
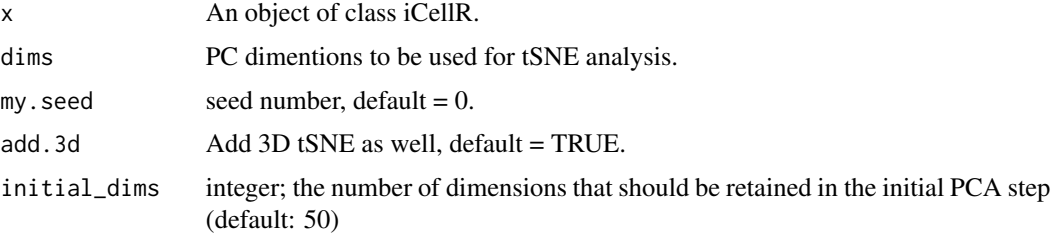

<span id="page-53-0"></span>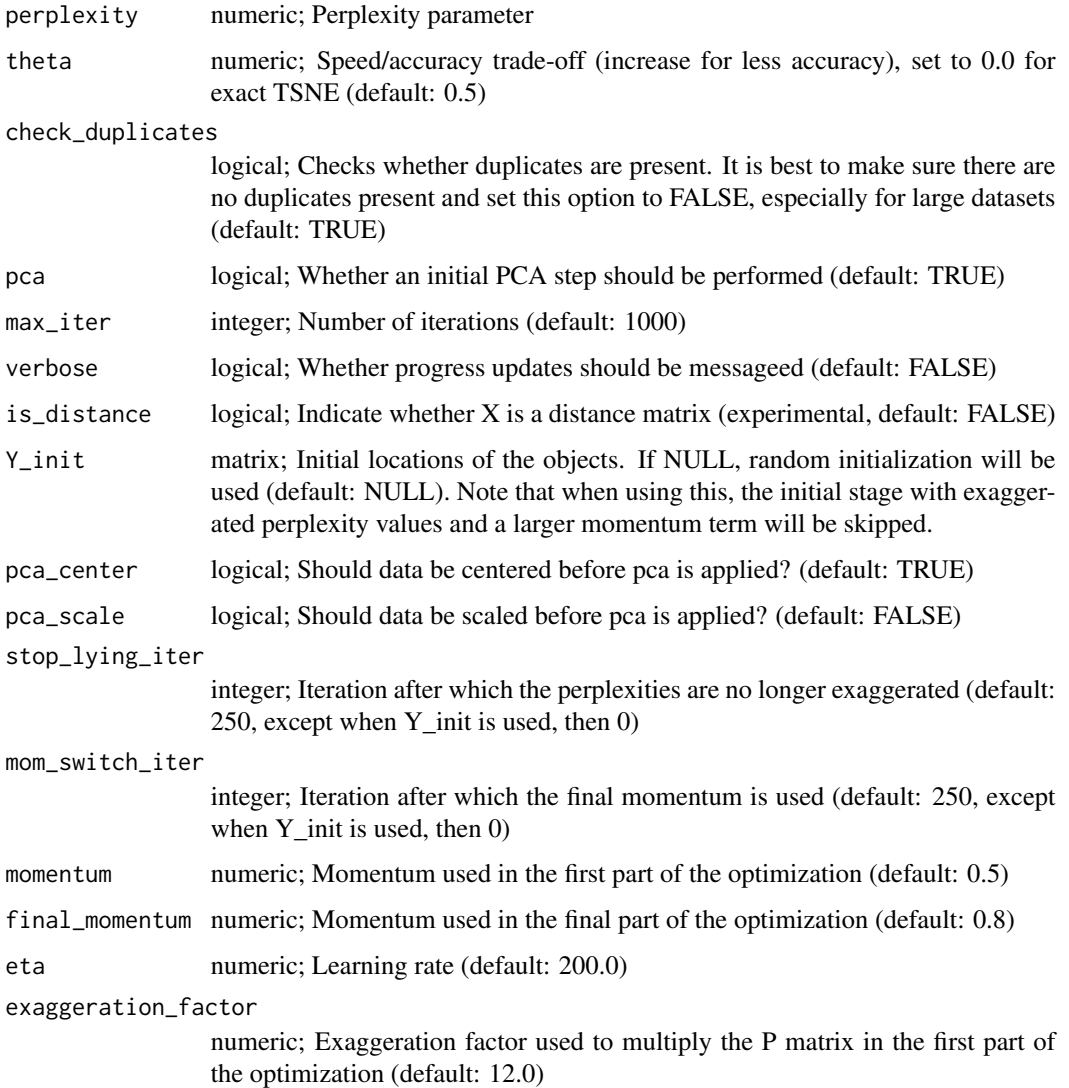

#### Value

An object of class iCellR.

run.pca *Run PCA on the main data*

# Description

This function takes an object of class iCellR and runs PCA on the main data.

## <span id="page-54-0"></span>run.phenograph 55

# Usage

```
run.pca(
 x = NULL,data.type = "main",
 method = "base.mean.rank",
  top.rank = 500,
 plus.log.value = 0.1,
  scale.data = TRUE,
  gene.list = "character"
\mathcal{L}
```
# Arguments

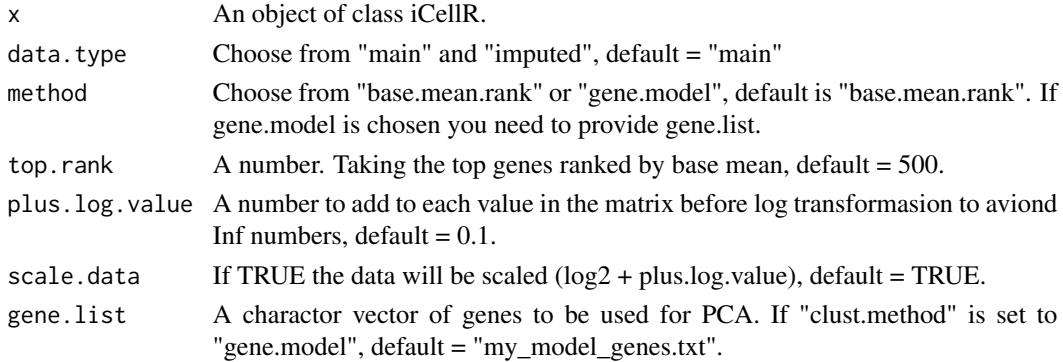

#### Value

An object of class iCellR.

run.phenograph *Clustering the data*

#### Description

This function takes an object of class iCellR and finds optimal number of clusters and clusters the data.

#### Usage

```
run.phenograph(x = NULL, k = 100, data.type = "pca", dims = 1:10)
```
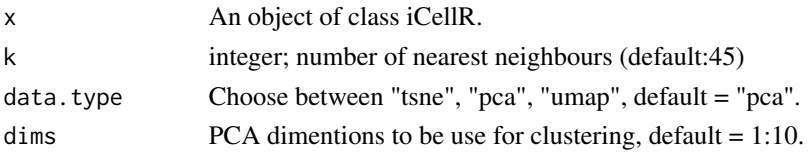

#### <span id="page-55-0"></span>Value

An object of class iCellR.

run.tsne *Run tSNE on the Main Data. Barnes-Hut implementation of t-Distributed Stochastic Neighbor Embedding*

#### Description

This function takes an object of class iCellR and runs tSNE on main data. Wrapper for the C++ implementation of Barnes-Hut t-Distributed Stochastic Neighbor Embedding. t-SNE is a method for constructing a low dimensional embedding of high-dimensional data, distances or similarities. Exact t-SNE can be computed by setting theta=0.0.

#### Usage

```
run.tsne(
  x = NULL,
  clust.method = "base.mean.rank",
  top.rank = 500,
  gene.list = "character",
  add.3d = TRUE,initial_dims = 50,
  perplexity = 30,
  theta = 0.5,
  check_duplicates = TRUE,
  pca = TRUE,max\_iter = 1000,
  verbose = FALSE,
  is_distance = FALSE,
  Y\_init = NULL,pca_center = TRUE,
 pca_scale = FALSE,
  stop_lying_iter = ifelse(is.null(Y_init), 250L, 0L),
  mom_switch_iter = ifelse(is.null(Y_init), 250L, 0L),
 momentum = 0.5,
  final_momentum = 0.8,
  eta = 200,
  exaggeration_factor = 12
)
```
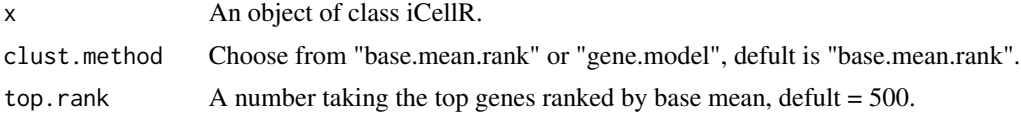

#### run.tsne 57

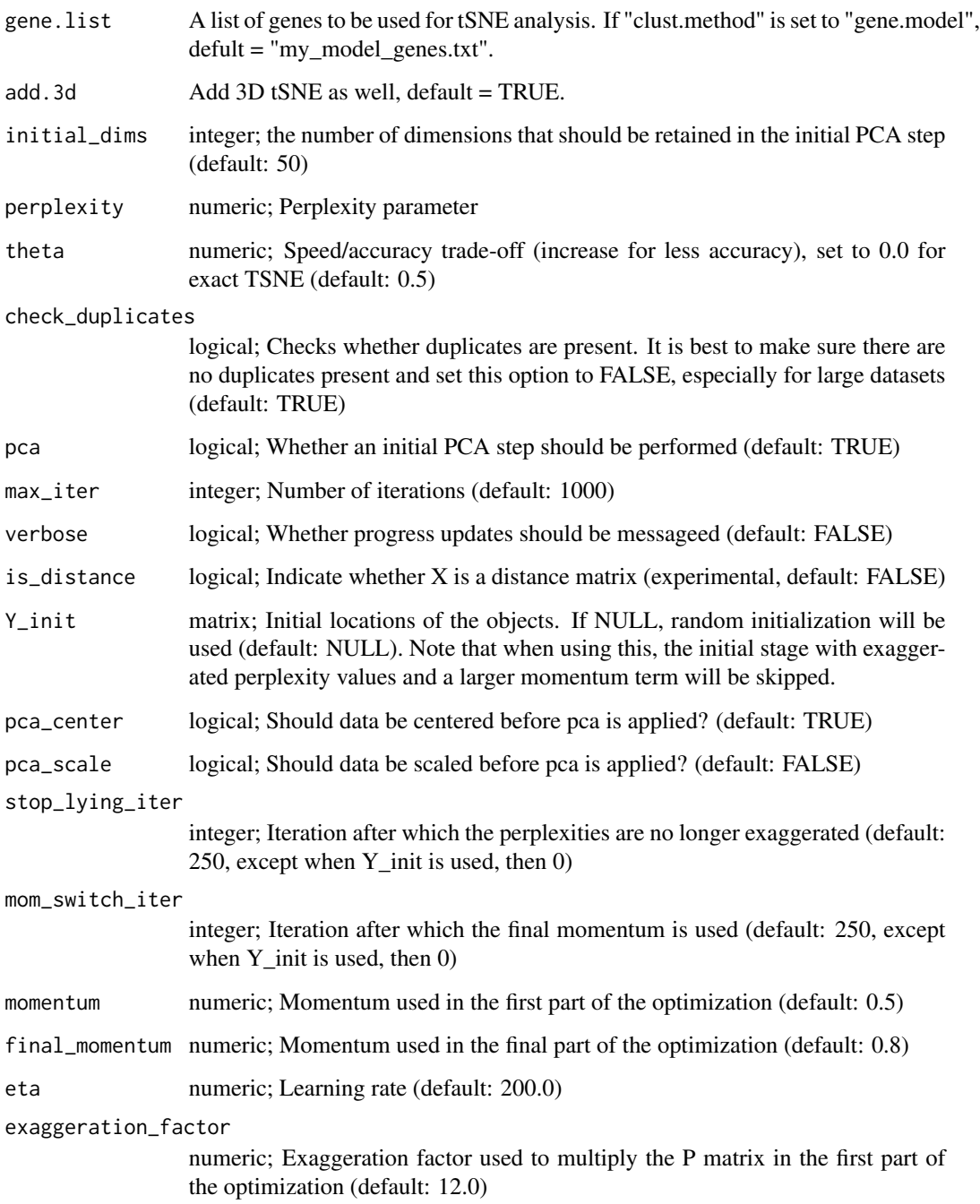

#### Value

<span id="page-57-0"></span>run.umap *Run UMAP on PCA Data (Computes a manifold approximation and projection)*

#### Description

This function takes an object of class iCellR and runs UMAP on PCA data.

#### Usage

```
run.umap(
  x = NULL,my.seed = 0,
 dims = 1:10,
  n_neighbors = 15,
  n_components = 2,
 metric = "euclidean",
 n_epochs = NULL,
  learning_rate = 1,
  scale = FALSE,
  init = "spectral",
  init_sdev = NULL,
  spread = 1,
 min\_dist = 0.01,
  set_op_mix_ratio = 1,
  local_connectivity = 1,
  bandwidth = 1,
  repulsion_strength = 1,
  negative_sample_rate = 5,
  a = NULL,b = NULL,nn_method = NULL,
 n_{trees} = 50,
  search_k = 2 * n_neighbors * n_trees,
  approx_pow = FALSE,
  y = NULL,target_n_neighbors = n_neighbors,
  target_metric = "euclidean",
  target\_weight = 0.5,
  pca = NULL,pca_center = TRUE,
 pcg\_rand = TRUE,
  fast_sgd = FALSE,
  ret_model = FALSE,ret_nn = FALSE,
  n_threads = 1,
  n_s g d_t threads = 0,
```
#### run.umap 59

```
grain_size = 1,
  tmpdir = tempdir(),
  verbose = getOption("verbose", TRUE)
\overline{)}
```
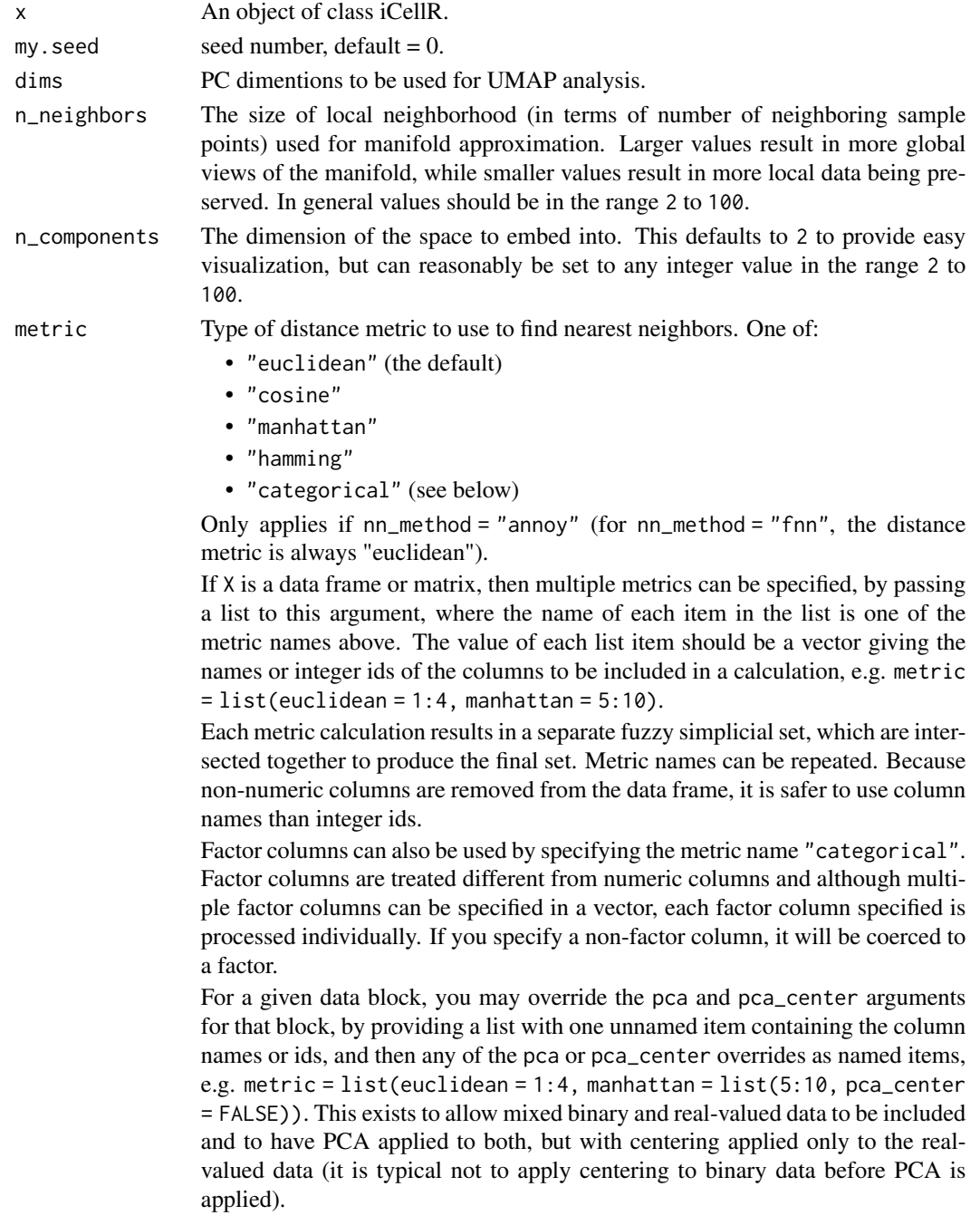

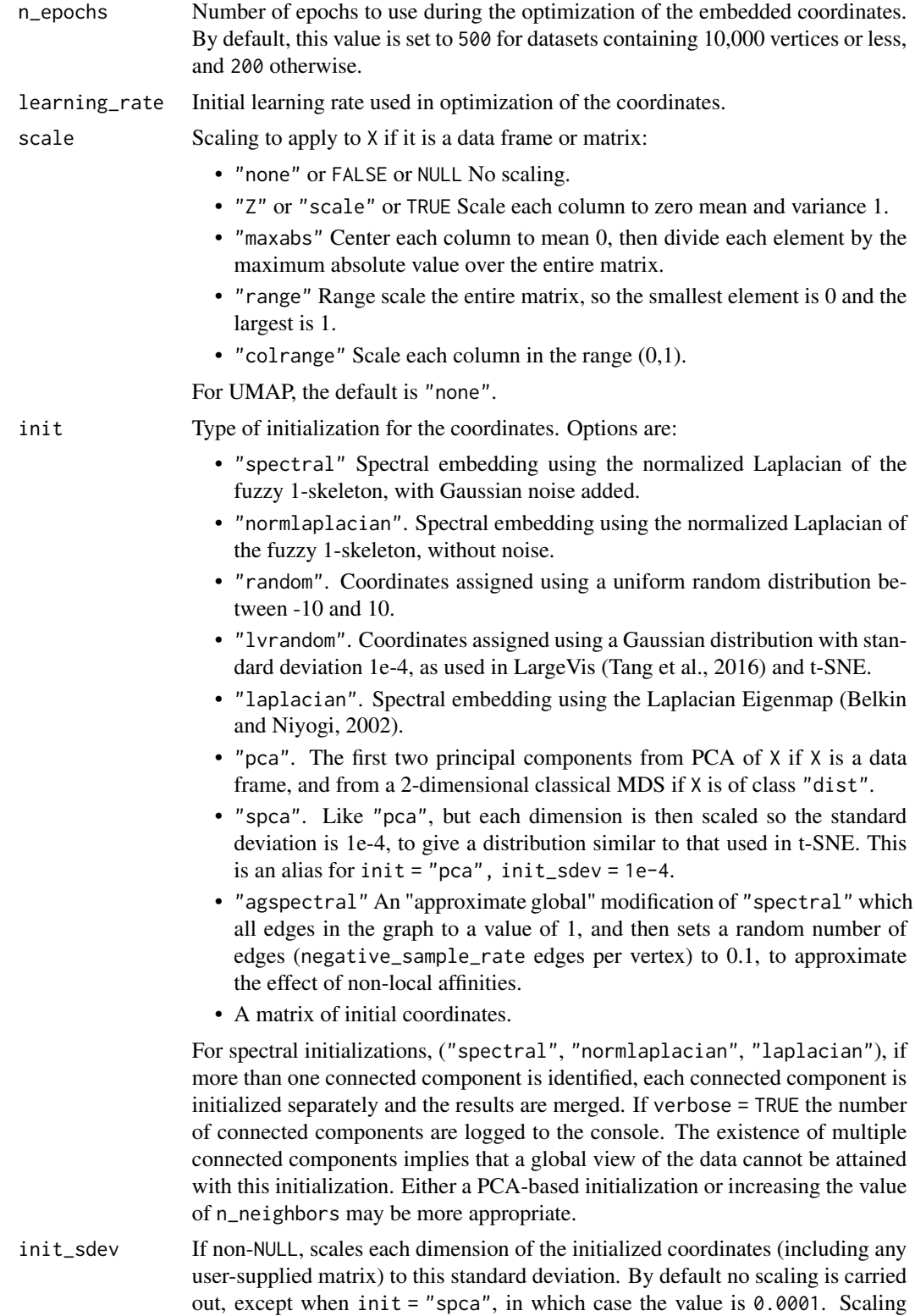

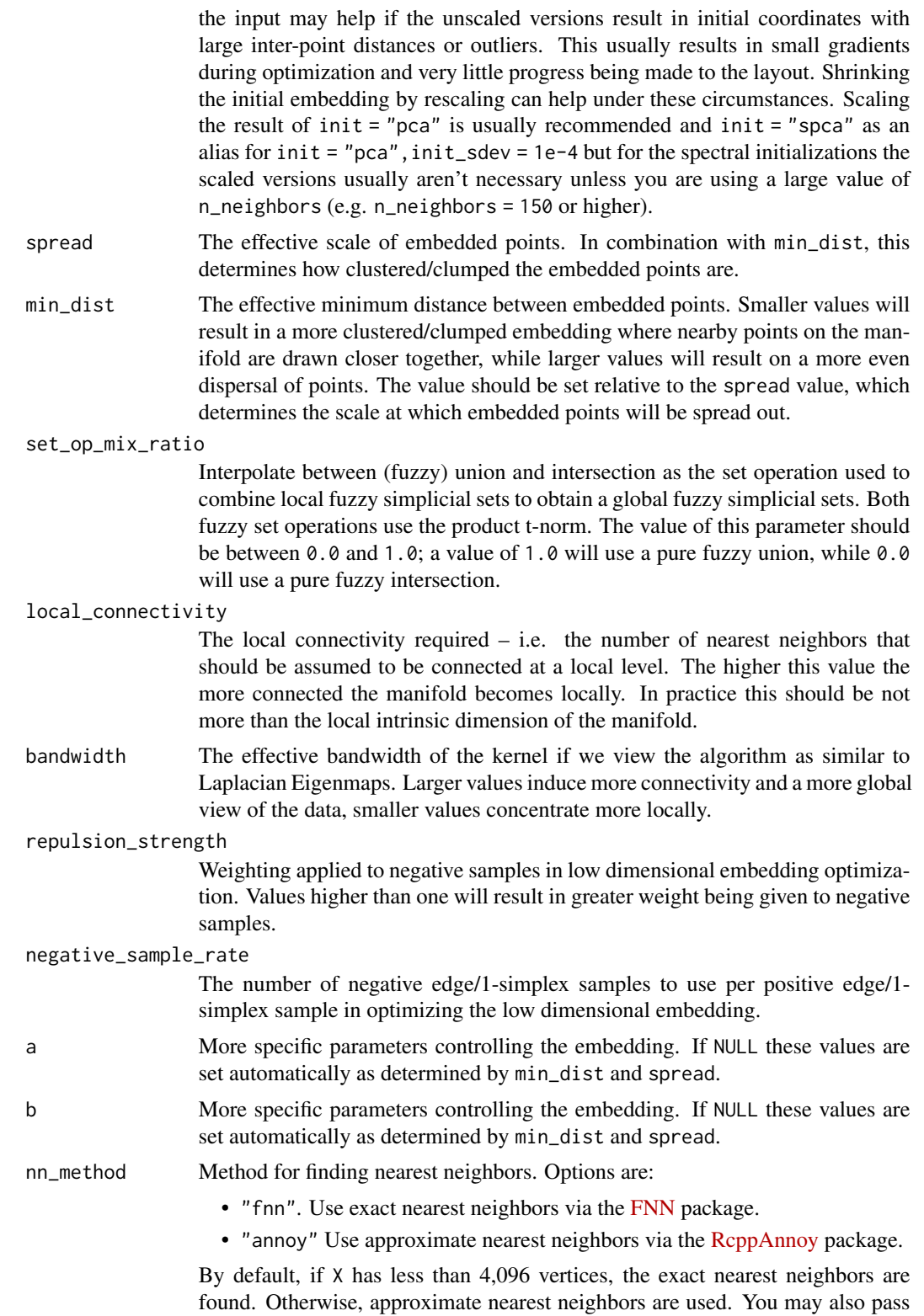

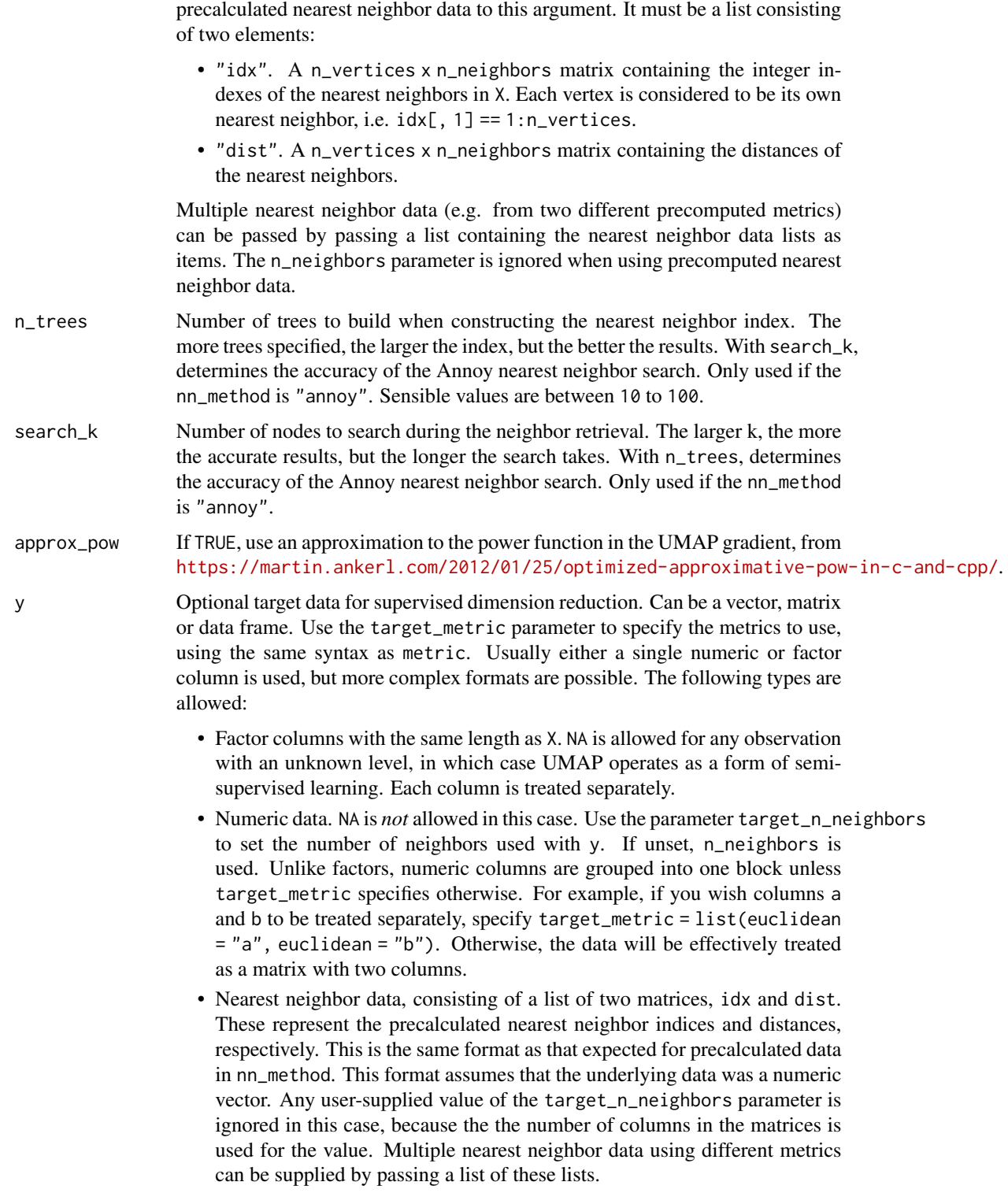

Unlike X, all factor columns included in y are automatically used.

#### <span id="page-62-0"></span>run.umap 63

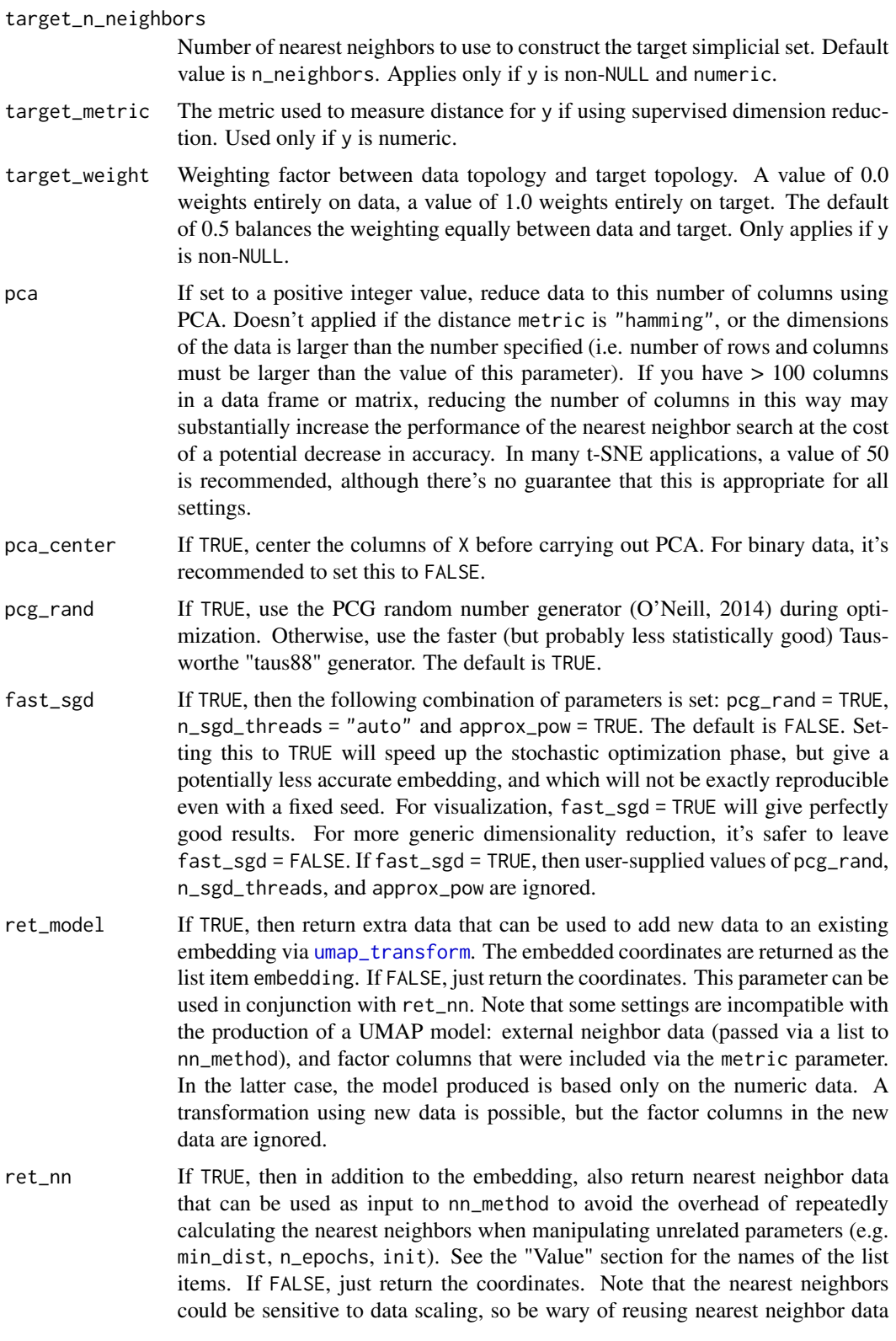

<span id="page-63-0"></span>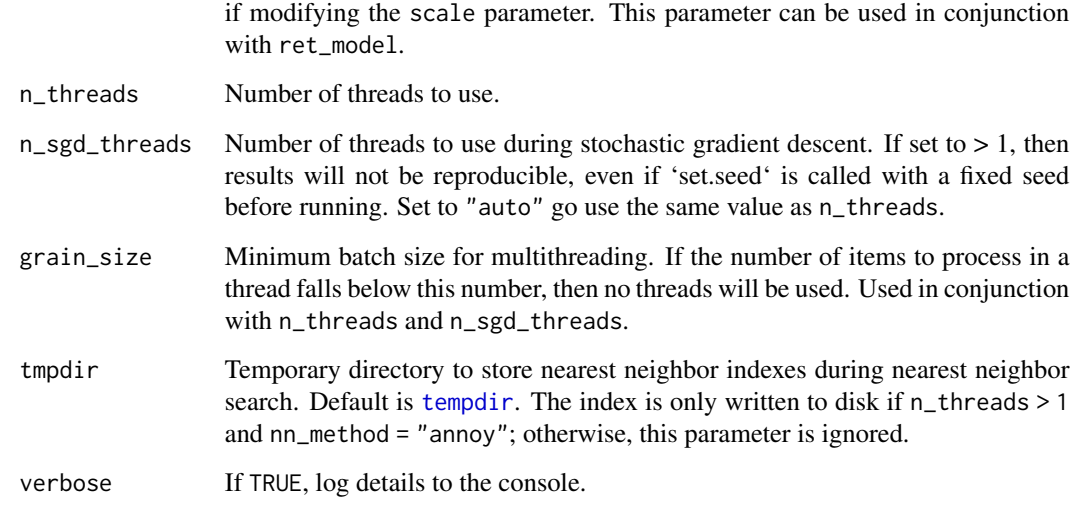

# Value

An object of class iCellR.

s.phase *A dataset of S phase genes*

# Description

A dataset containing the genes for S phase

# Usage

s.phase

# Format

A character with 43 genes

#### Source

<https://www.science.org/doi/abs/10.1126/science.aad0501>

<span id="page-64-0"></span>

This function takes an object of class iCellR and creates spatial plots.

#### Usage

```
spatial.plot(
 x = NULL,cell.size = 1,
 cell.colors = c("gray", "red"),
 back.col = "black",
 col.by = "clusters",
 conds.to.plot = NULL,
  gene = NULL,
 data.type = "main",
  scaleValue = TRUE,
 minscale = 0,maxscale = 2.5,anno.clust = FALSE,
  anno.size = 4,
  anno.col = "white",
  cell.transparency = 1,
  interactive = TRUE,
 out.name = "plot"
)
```
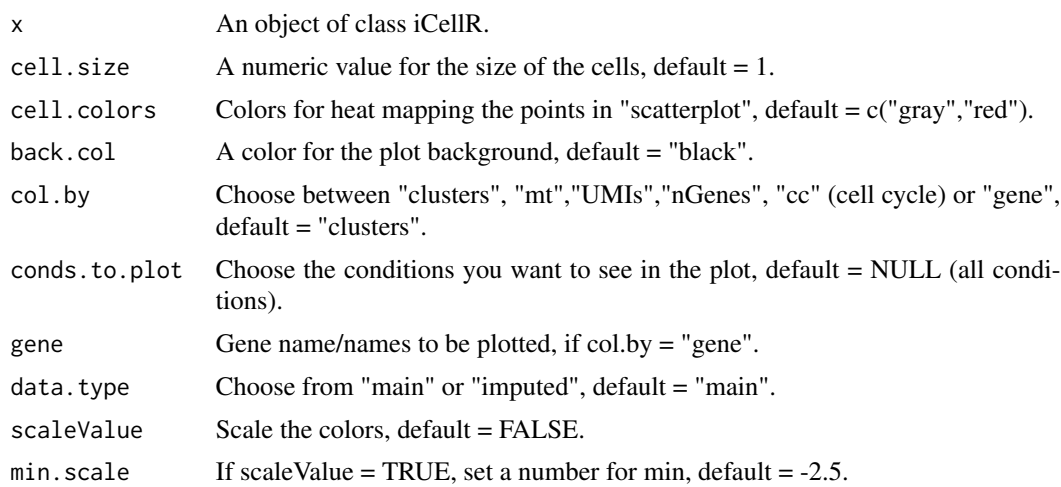

<span id="page-65-0"></span>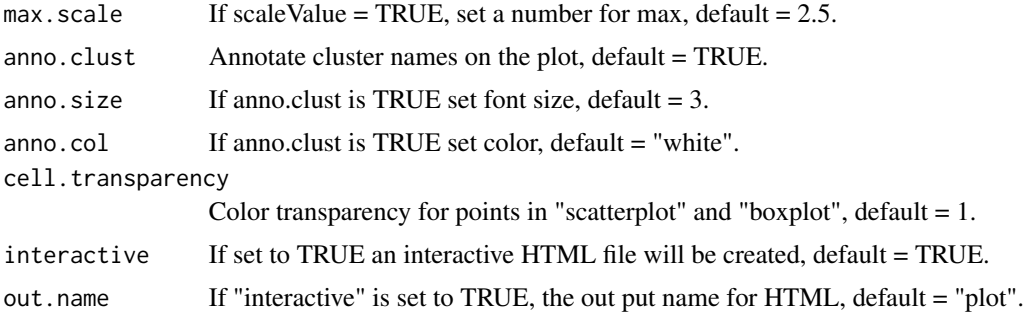

#### Value

An object of class iCellR.

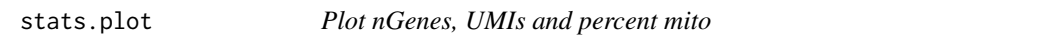

#### Description

This function takes an object of class iCellR and creates QC plot.

#### Usage

```
stats.plot(
 x = NULL,plot.type = "three.in.one",
 cell.color = "slategray3",
 cell.size = 1,
 cell.transpose = 0.5,
 box.color = "red",box.line.col = "green",
 back.col = "white",interactive = TRUE,
 out.name = "plot"
)
```
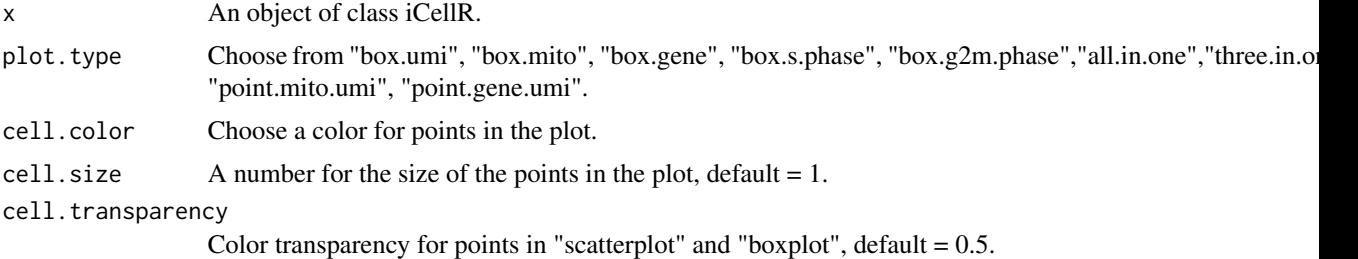

# <span id="page-66-0"></span>top.markers 67

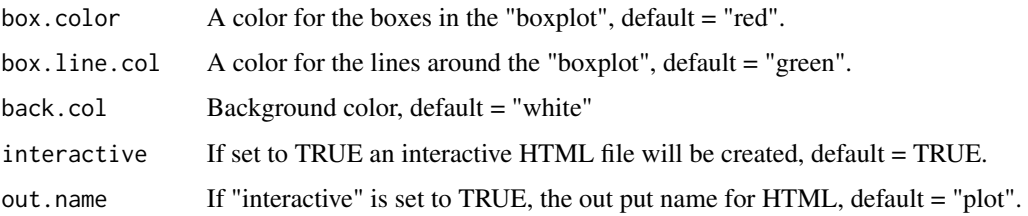

# Value

An object of class iCellR.

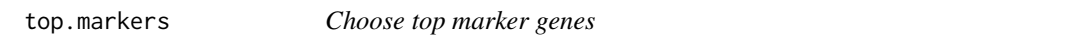

# Description

This function takes the marker genes info if chooses marker gene names for plots.

#### Usage

```
top.markers(
 x = NULL,topde = 10,
 min.base.mean = 0.2,filt.ambig = TRUE,
 cluster = \theta)
```
# Arguments

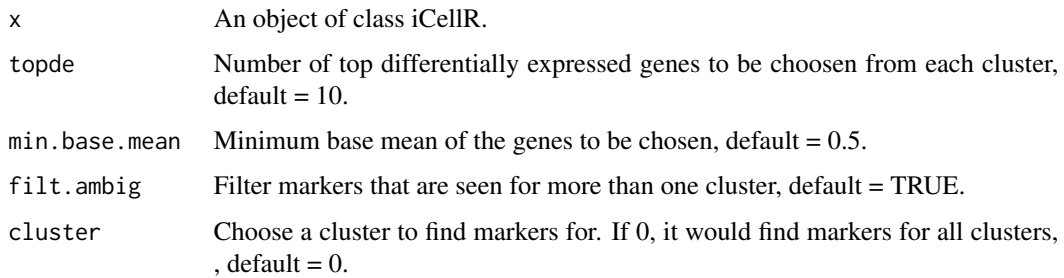

# Value

A set of gene names

<span id="page-67-0"></span>vdj.stats *VDJ stats*

#### Description

This function takes a data frame of VDJ info per cell and dose QC.

#### Usage

vdj.stats(my.vdj = "data.frame")

#### Arguments

my.vdj A data frame containing VDJ data for cells.

#### Value

An object of class iCellR

volcano.ma.plot *Create MA and Volcano plots.*

#### Description

This function takes the result of differential expression (DE) analysis and provides MA and volcano plots.

#### Usage

```
volcano.ma.plot(
  x = NULL,sig.value = "padj",
  sigu.line = 0.1,
 plot.type = "volcano",
  x.limit = 2,y.limit = 2,
  limit.force = FALSE,
  scale.ax = TRUE,
  dot.size = 1.75,
  dot.transparency = 0.5,
  dot.col = c("#E64B35", "#3182bd", "#636363"),
  interactive = TRUE,
  out.name = "plot"
)
```
# volcano.ma.plot 69

# Arguments

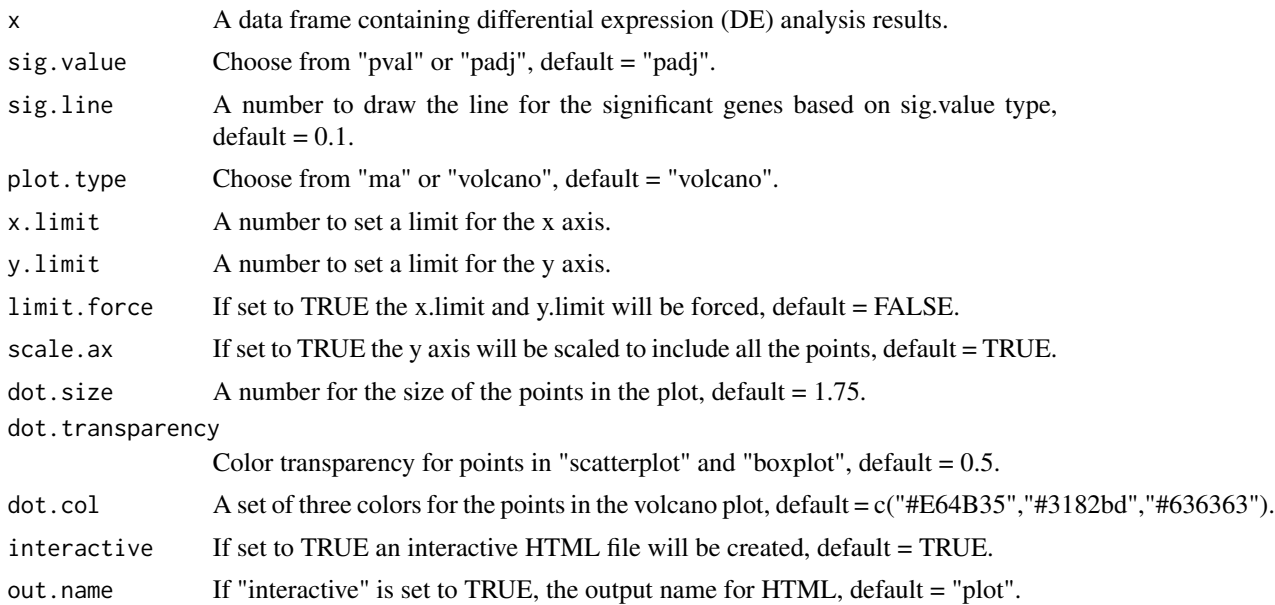

# Value

Plots

# <span id="page-69-0"></span>Index

∗ datasets g2m.phase , [21](#page-20-0) s.phase, [64](#page-63-0) add.10x.image, [3](#page-2-0) add.adt , [4](#page-3-0) add.vdj, [5](#page-4-0) adt.rna.merge , [5](#page-4-0) bubble.gg.plot , [6](#page-5-0) capture.image.10x , [7](#page-6-0) cc , [7](#page-6-0) cell.cycle , [8](#page-7-0) cell.filter , [8](#page-7-0) cell.gating , [9](#page-8-0) cell.type.pred , [10](#page-9-0) change.clust , [11](#page-10-0) clono.plot , [11](#page-10-0) clust.avg.exp , [12](#page-11-0) clust.cond.info , [13](#page-12-0) clust.ord , [14](#page-13-0) clust.rm , [14](#page-13-0) clust.stats.plot , [15](#page-14-0) cluster.plot , [16](#page-15-0) data.aggregation , [17](#page-16-0) data.scale, [18](#page-17-0) down.sample, [19](#page-18-0) find.dim.genes , [19](#page-18-0) find\_neighbors , [21](#page-20-0) findMarkers , [20](#page-19-0) g2m.phase , [21](#page-20-0) gate.to.clust, [22](#page-21-0) gene.plot , [22](#page-21-0) gene.stats, [24](#page-23-0) gg.cor , [24](#page-23-0) heatmap.gg.plot, [25](#page-24-0)

hto.anno, [27](#page-26-0) i.score, [27](#page-26-0) iba , [28](#page-27-0) iclust , [29](#page-28-0) load.h5, [30](#page-29-0) load10x , [30](#page-29-0) make.bed, [31](#page-30-0) make.gene.model, [31](#page-30-0) make.obj, [33](#page-32-0) myImp, [33](#page-32-0) norm.adt , [34](#page-33-0) norm.data, [34](#page-33-0) opt.pcs.plot , [35](#page-34-0) prep.vdj, $36$ pseudotime , [36](#page-35-0) pseudotime.knetl , [37](#page-36-0) pseudotime.tree, [38](#page-37-0) qc.stats , [39](#page-38-0) Rphenograph , [40](#page-39-0) run.anchor , [41](#page-40-0) run.cca , [43](#page-42-0) run.clustering , [44](#page-43-0) run.diff.exp , [45](#page-44-0) run.diffusion.map , [46](#page-45-0) run.impute , [48](#page-47-0) run.knetl, [50](#page-49-0) run.mnn , [51](#page-50-0) run.pc.tsne, [53](#page-52-0) run.pca , [54](#page-53-0) run.phenograph, [55](#page-54-0) run.tsne, [56](#page-55-0) run.umap, [58](#page-57-0) s.phase, [64](#page-63-0)

70

#### $I<sub>N</sub>$  in  $I<sub>1</sub>$  is  $I<sub>2</sub>$  in  $I<sub>3</sub>$  in  $I<sub>4</sub>$  in  $I<sub>5</sub>$  in  $I<sub>6</sub>$  in  $I<sub>7</sub>$  in  $I<sub>8</sub>$  in  $I<sub>9</sub>$  in  $I<sub>9</sub>$  in  $I<sub>9</sub>$  in  $I<sub>9</sub>$  in  $I<sub>9</sub>$  in  $I<sub>9</sub>$  in  $I<sub>9</sub>$  i

spatial.plot , [65](#page-64-0) stats.plot, [66](#page-65-0)

tempdir , *[64](#page-63-0)* top.markers , [67](#page-66-0)

umap\_transform , *[63](#page-62-0)*

vdj.stats, [68](#page-67-0) volcano.ma.plot, [68](#page-67-0)